# The Current State of AI

Session 1

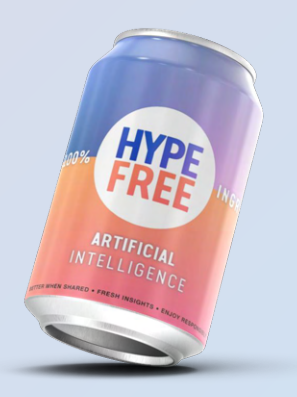

### How many engineers does it take to make a movie?

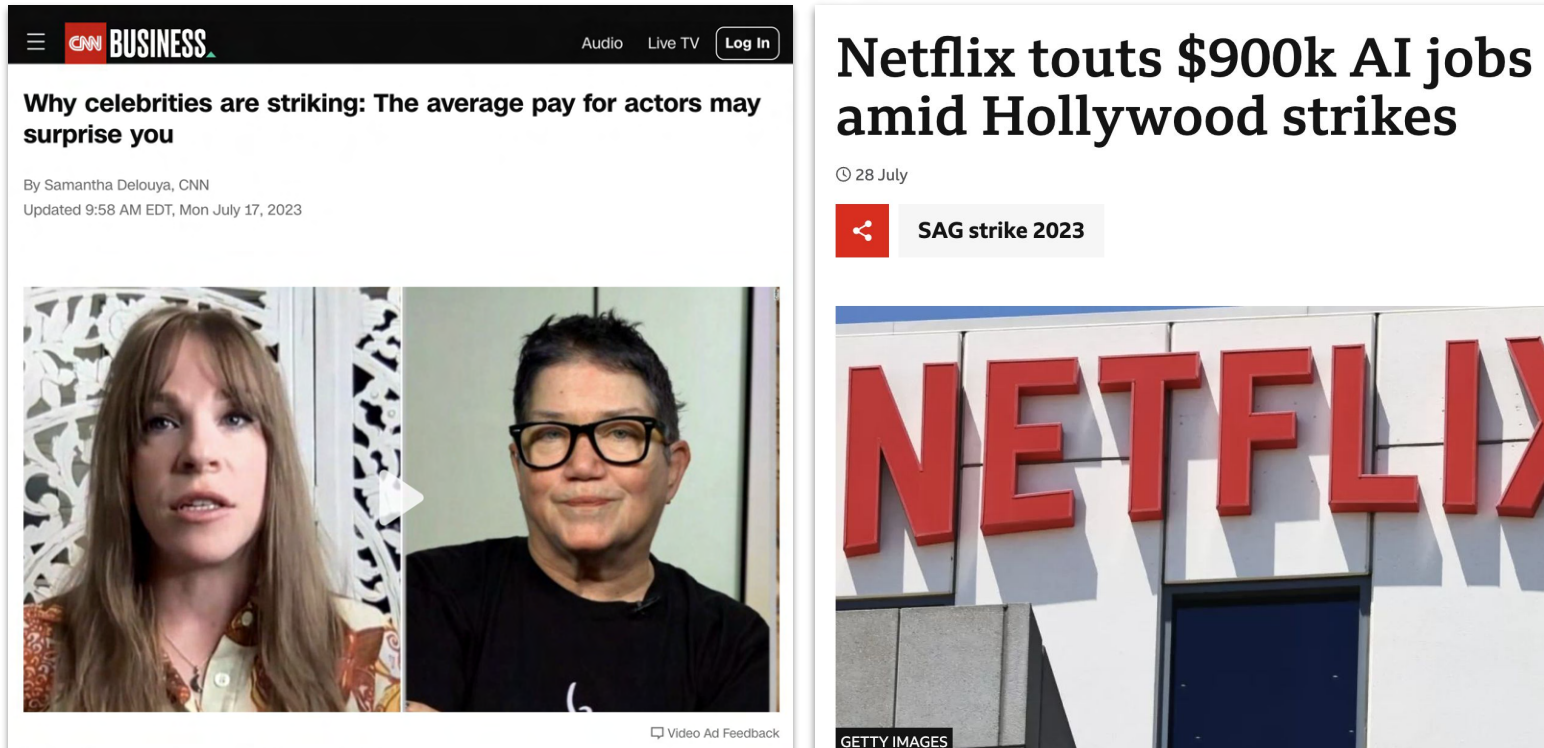

Video Ad Feedback 02:29 - Source: CNN

**By May Matza** 

### Warm-up: Is this good news or bad news?

#### **News Corporation**

News Corp using AI to produce 3,000 Australian local news stories a week

The Data Local team uses AI technology to generate stories on weather, fuel prices and traffic reports for hyperlocal mastheads

- Follow our Australia news live blog for the latest updates
- Get our morning and afternoon news emails, free app or daily news podcast

### **Amanda Meade**

Mon 31 Jul 2023 11.00 EDT

 $\triangleright$ 

News Corp Australia is producing 3,000 articles a week using generative artificial intelligence, executive chair Michael Miller has revealed.

Miller told the World News Media Congress in Taipei that a team of four staff use the technology to generate thousands of local stories each week on weather,

### **Etiquette**

- $\bullet$  Cameras on  $-$  show your face
- **Mute yourself when not talking**

 $\bullet$  Drop your questions in the chat  $+$  "raise" your hand during questions time

Don't give up: Something isn't clear? Get in touch.

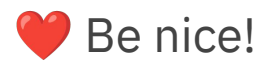

Let's see if this works…

## In **one** word, describe your current feeling about Artificial Intelligence.

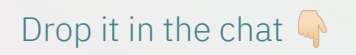

### Live Session Schedule

are all the invites in your calendar?

1⃣ Tuesday, August 22, 9 pm ET

2⃣ Thursday, August 24, 9 pm ET

3⃣ Tuesday, August 29, 9 pm ET

4⃣ Thursday, August 31, 9 pm ET

5 An extra Q&A session, date TBC

Each session is 60+30 minutes

All the sessions will be recorded. You'll get an email with the recording, slides, and other action items.

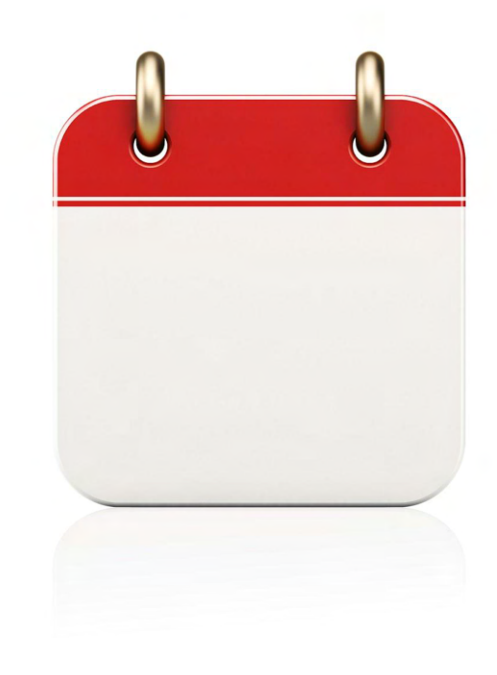

### What we'll do?

**Session 1: Fundamentals and orientation** 

Session 2: Working with words and images

Session 3: Analyzing and visualizing data

Session 4: Automation, APIs, Privacy & broader implications

Session X: Reinforcement & Support

### Teaching Methodology

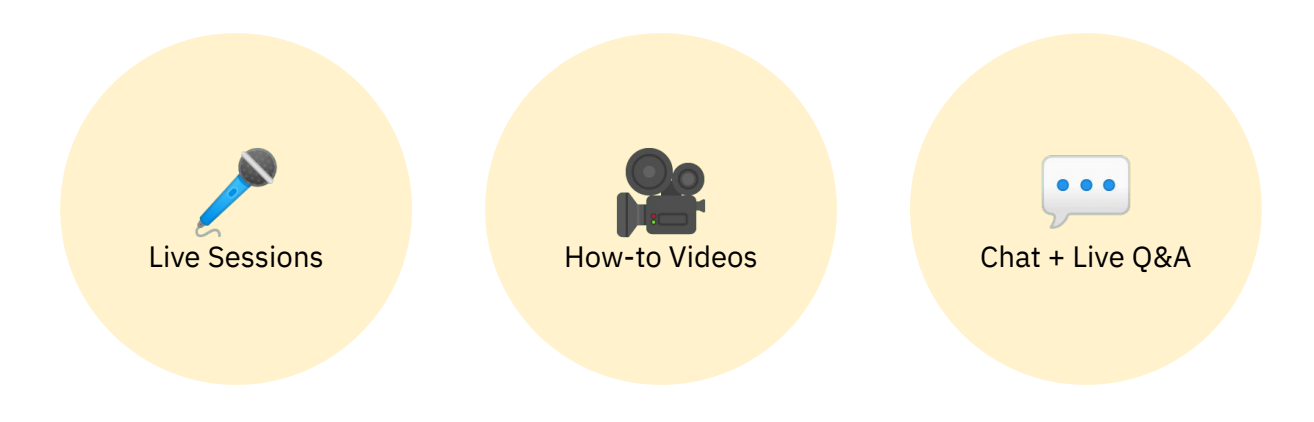

### Course Goals

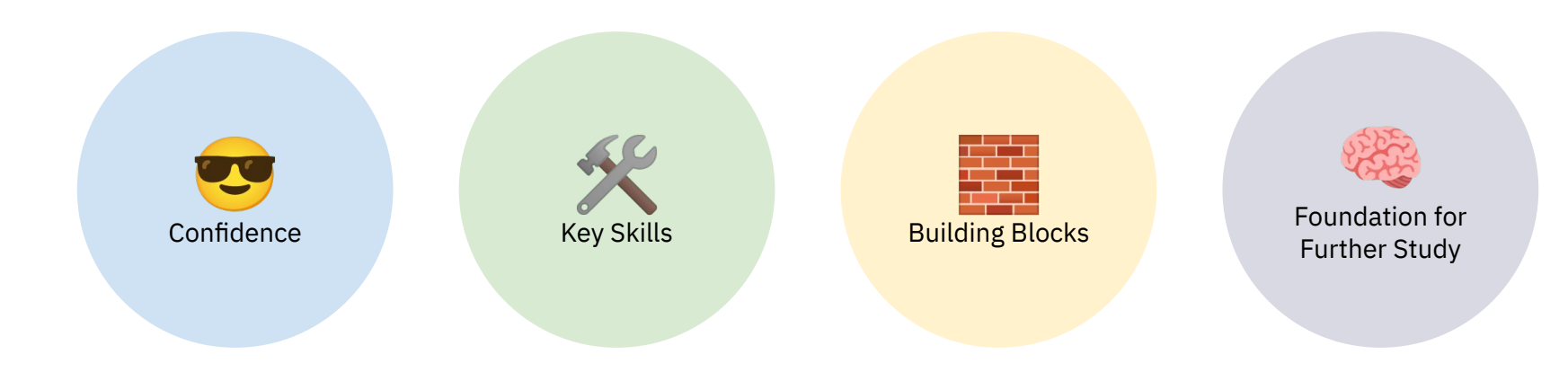

## Disclaimer

- Not investment advice.
- Not legal, tax, medical, or any other advice.
- Unproven technology buggy, unreliable, unpredictable.
- Relying on public sources of information, at face value
- We're all in this together! Let's join forces.

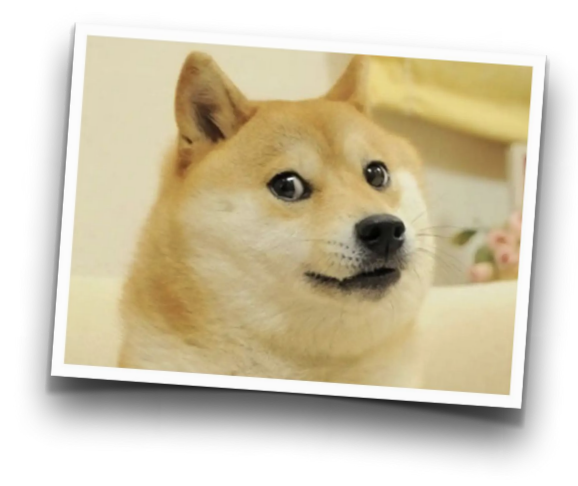

### Course Portal

### Log in with your email at https://in.hypefree.com

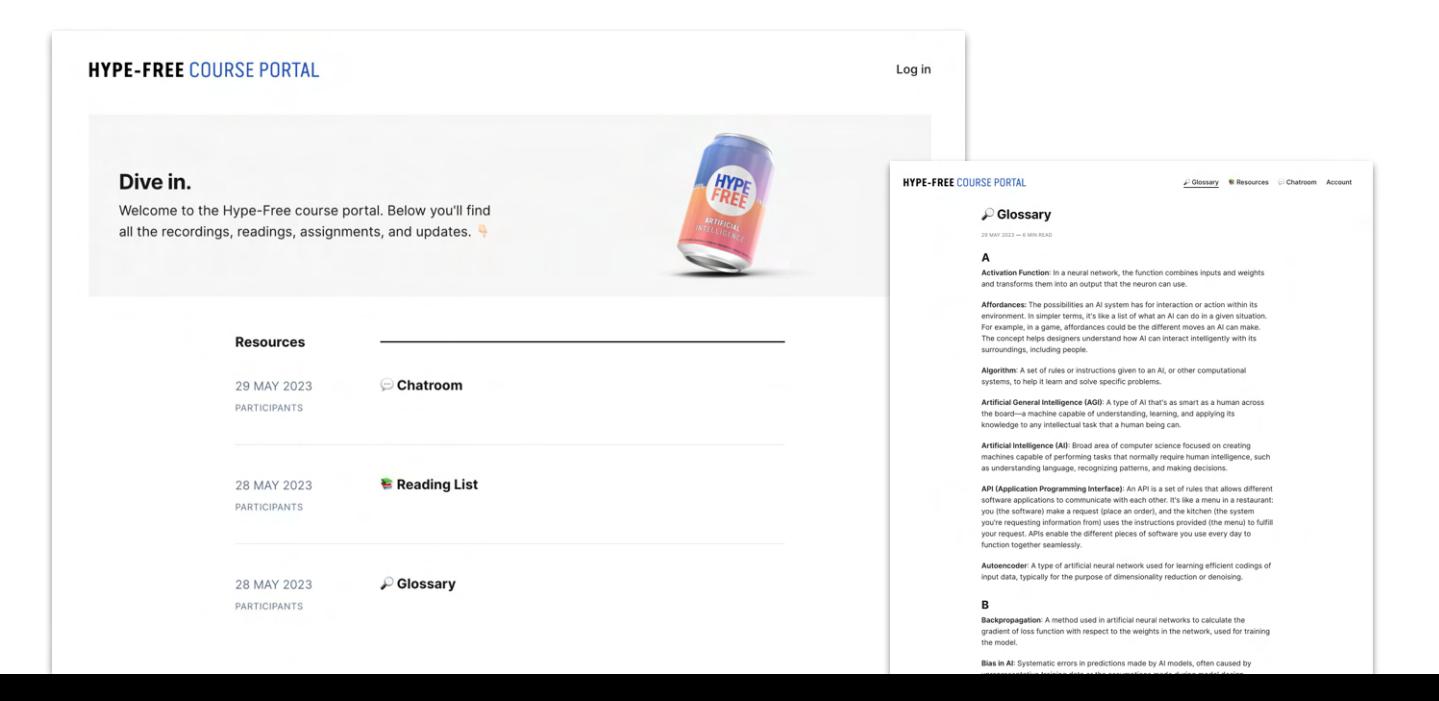

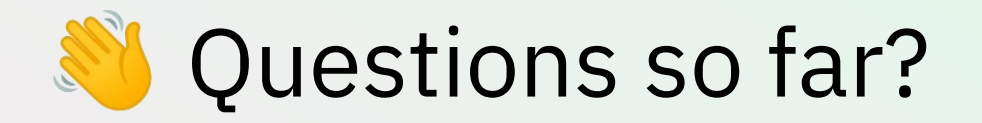

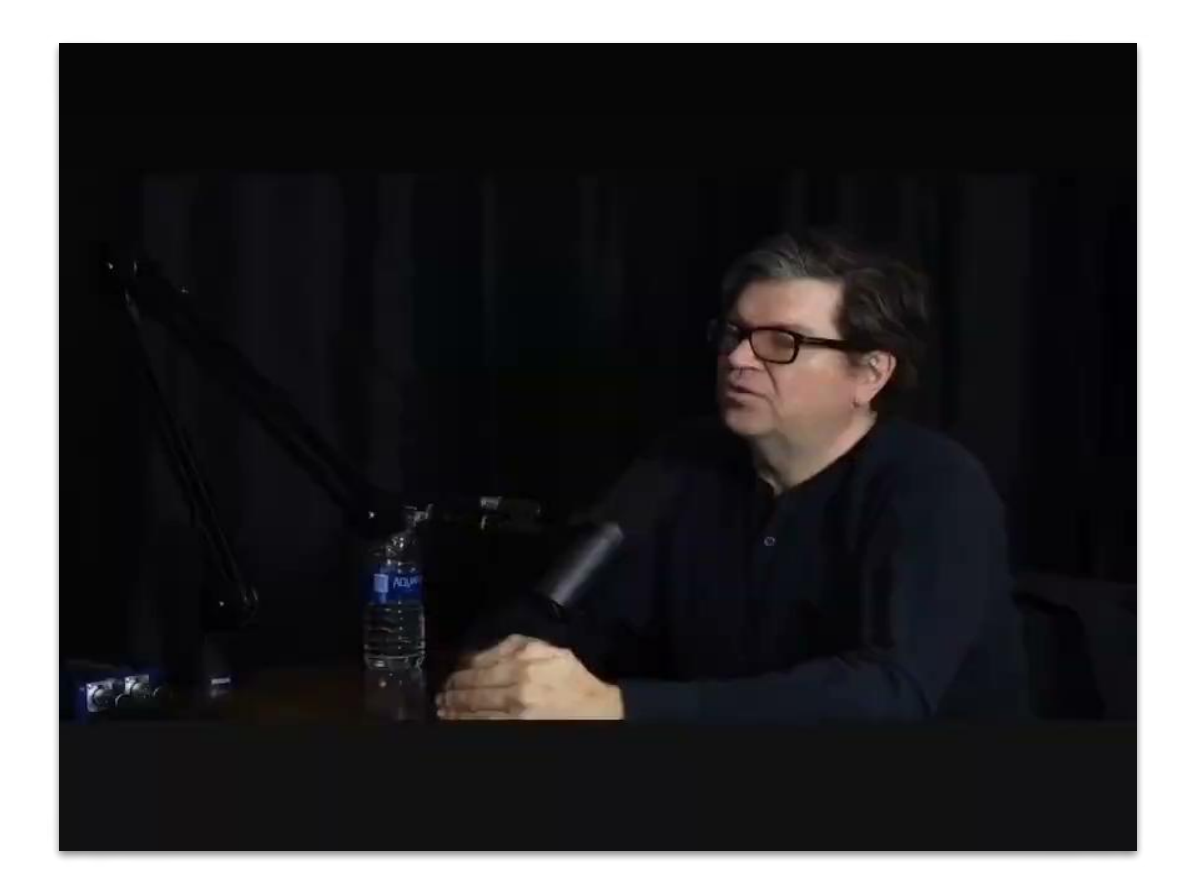

### This is a very serious guy

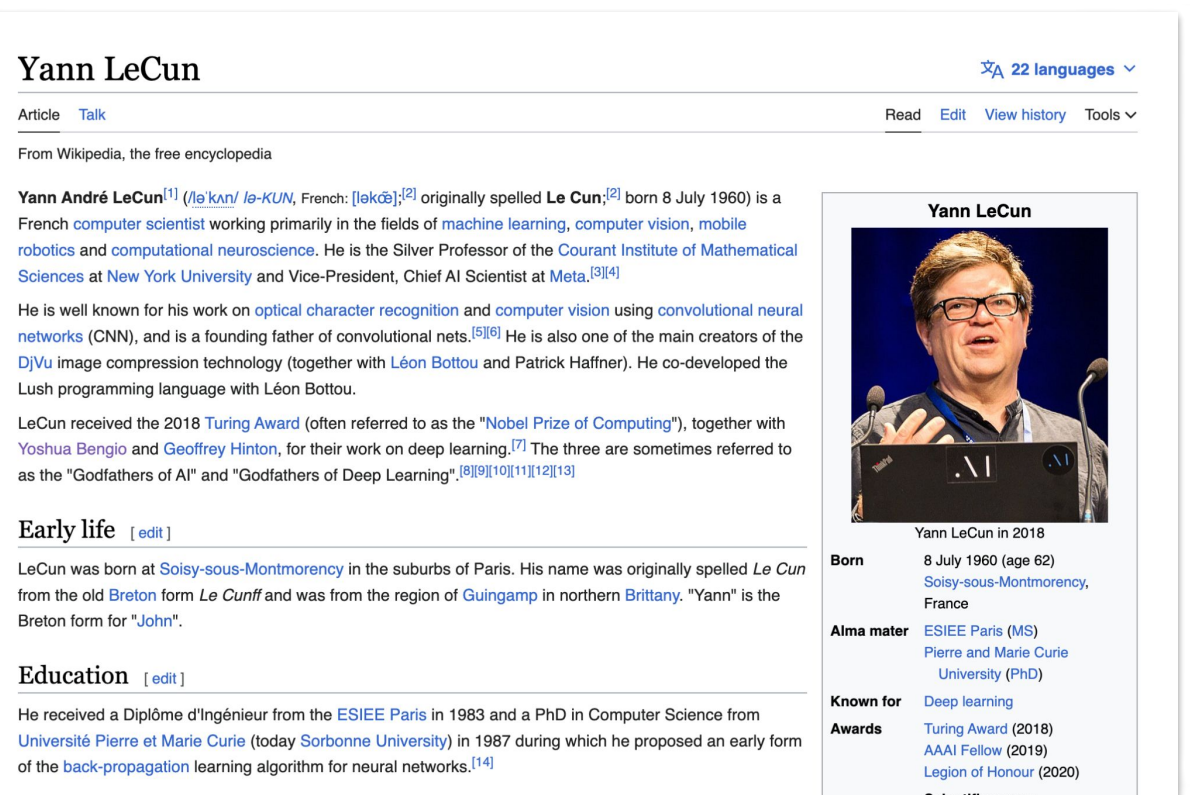

**Scientific career** 

"I don't think we can train a machine to be intelligent, purely from text… I think it's basically hopeless.

I take an object. I put it on the table and I push the table. It's completely obvious to you that the object will be pushed with the table, right? Because it's sitting on it.

There's no text in the world, I believe that explains this. And so if you train a machine as powerful as it could be, your GPT 5000 or whatever it is, it's never gonna learn about this."

Activity — 4 minutes:

Log in to ChatGPT and test whether it has a "world model."

Describe a situation that would require it to understand the relation between objects in space. Did it succeed?

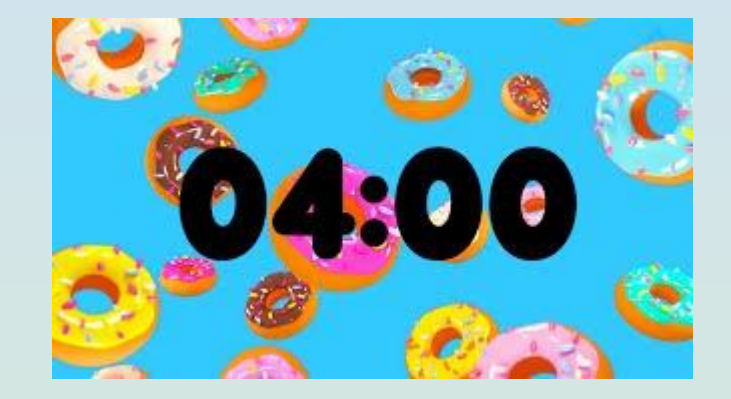

## How did it go? (raise your hand  $\mathbb{S}$  if you'd like to share)

### Intelligence is "emergent"

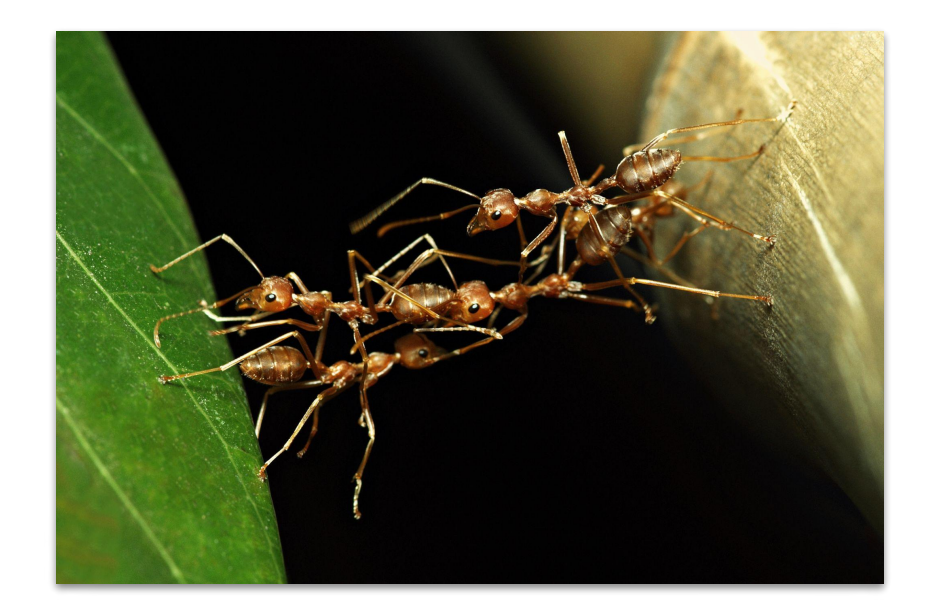

\* Arises from the interaction of simpler elements in a system, but cannot be predicted solely from those elements. Shows characteristics that appear at a higher system level due to lower-level interactions.

## Software is no longer "programmed"

### Is this what's happening?

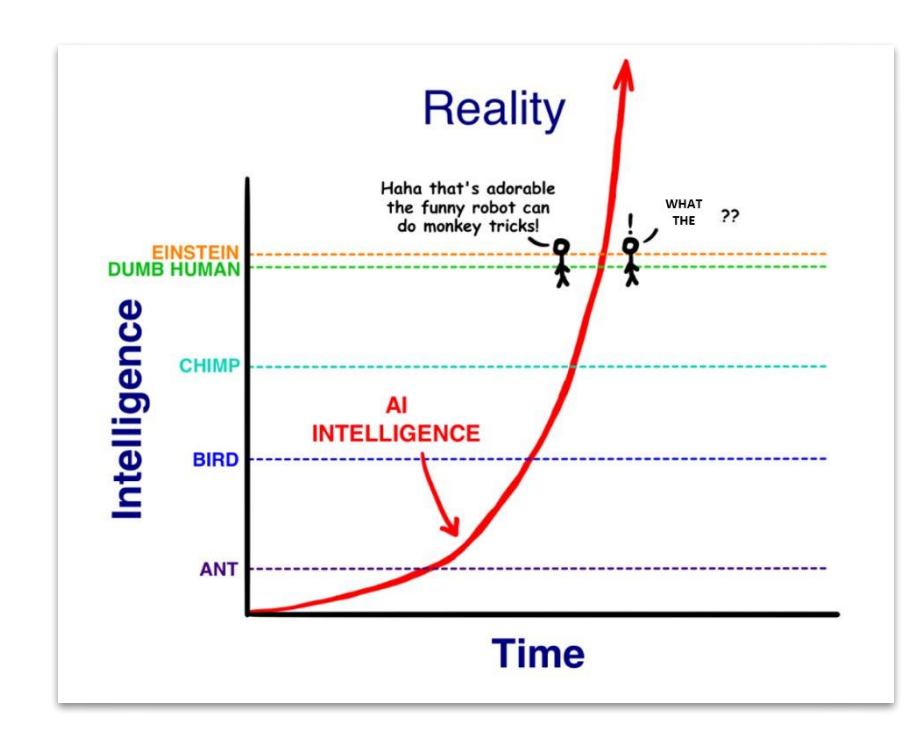

"The development of full artificial intelligence could spell the end of the human race.... It would take off on its own, and redesign itself at an ever-increasing rate. Humans, who are limited by slow biological evolution, couldn't compete and would be superseded."

— Stephen Hawking

### Happy ending? (it's not clear)

#### James Cameron Working on New Terminator Movie, Wants to See How AI Affects the Real World

A new Terminator movie is being written by James Cameron who is waiting to see the effect of real-life artificial intelligence.

BY JONATHAN FUGE PUBLISHED 4 DAYS AGO

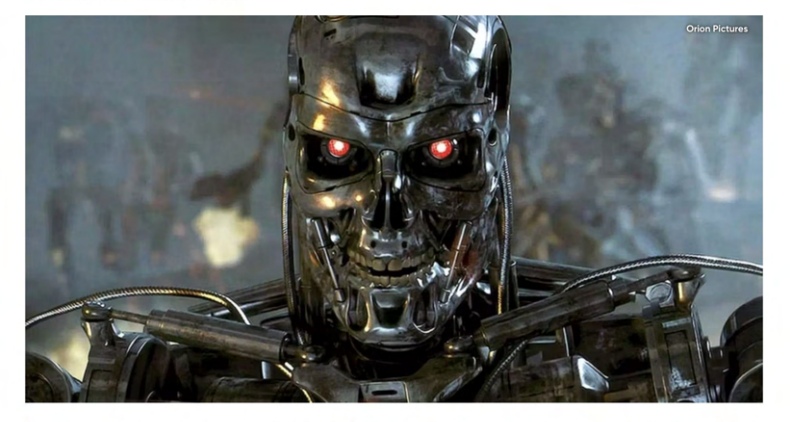

Director James Cameron has revealed that he has started writing a new Terminator movie...but wants to see how the real world reacts to the emergence of artificial intelligence before finishing it. Appearing at the Dell Technologies World 2023 event, a few people who were in attendance have revealed that Cameron is working on a new Terminator outing, but is "holding off on finishing it until the direction of #AI becomes clearer."

### Moravec's Paradox

(the hard stuff is easy, the easy stuff is hard)

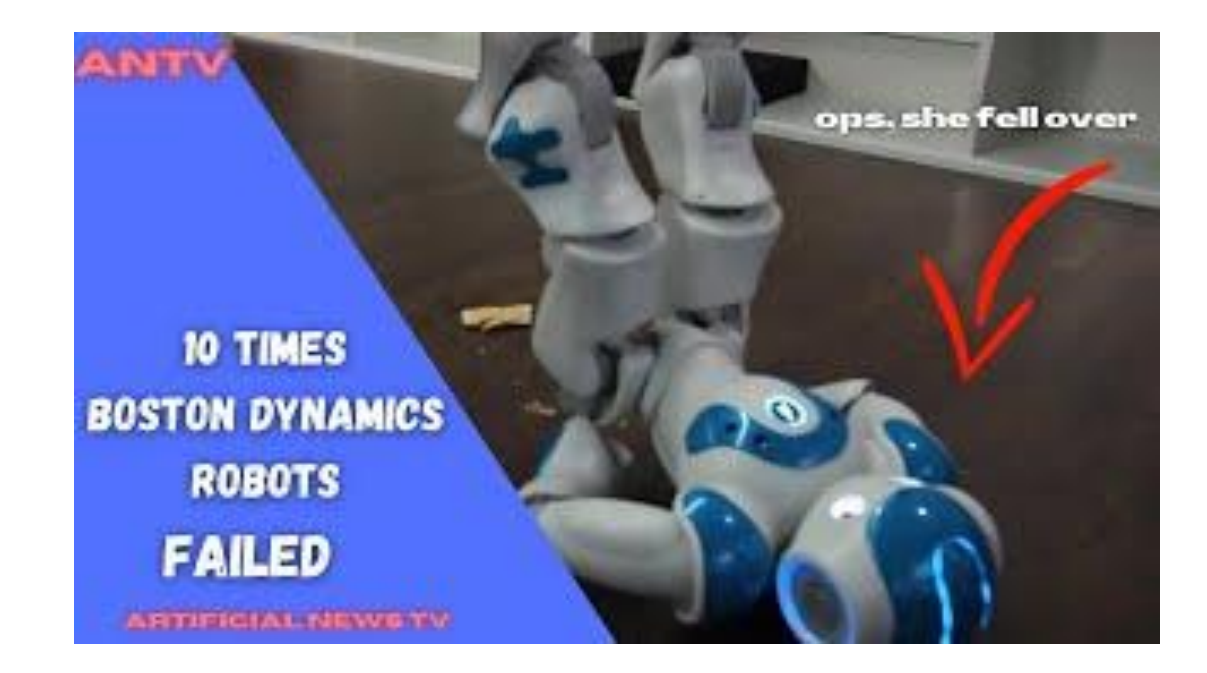

### Still, things are progressing at a rapid clip…

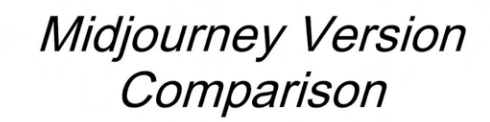

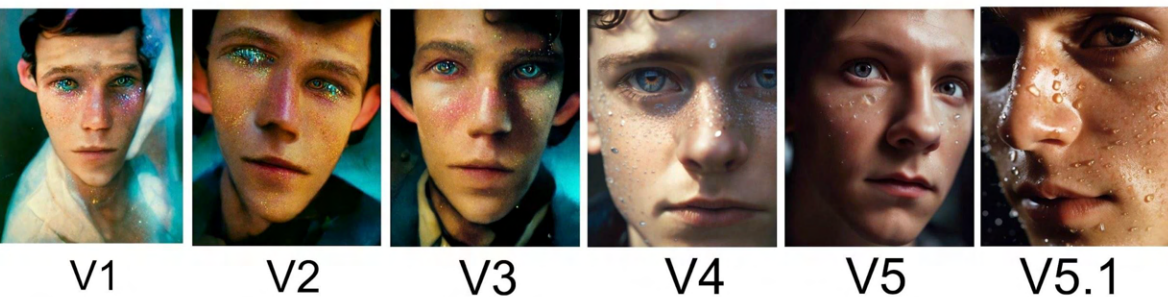

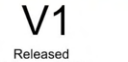

February 2022

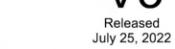

Released

April 12, 2022

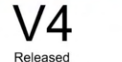

November 5, 2022

Released March 15, 2022

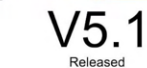

May 3, 2022

### Research is exploding

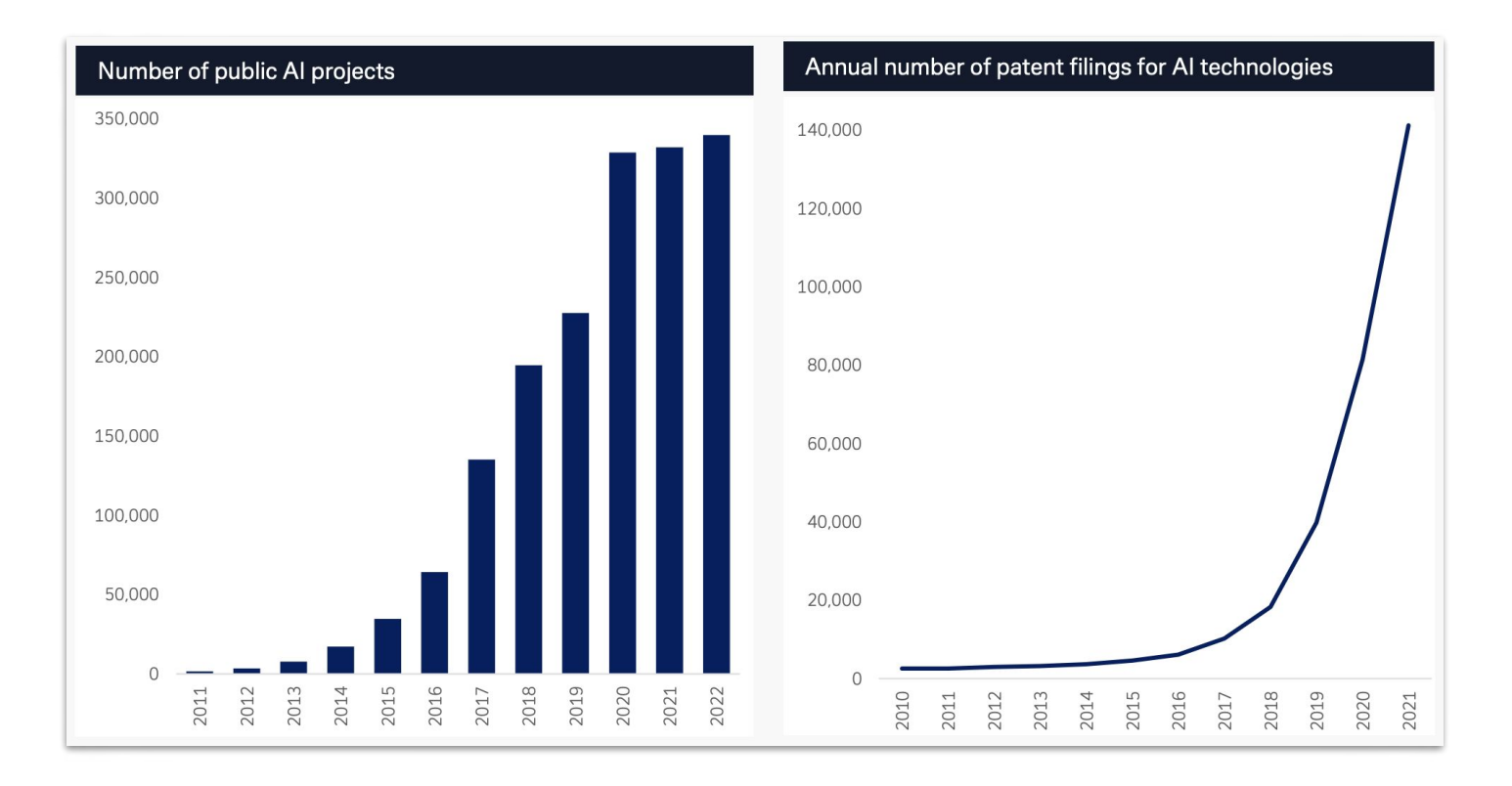

### Money is flowing

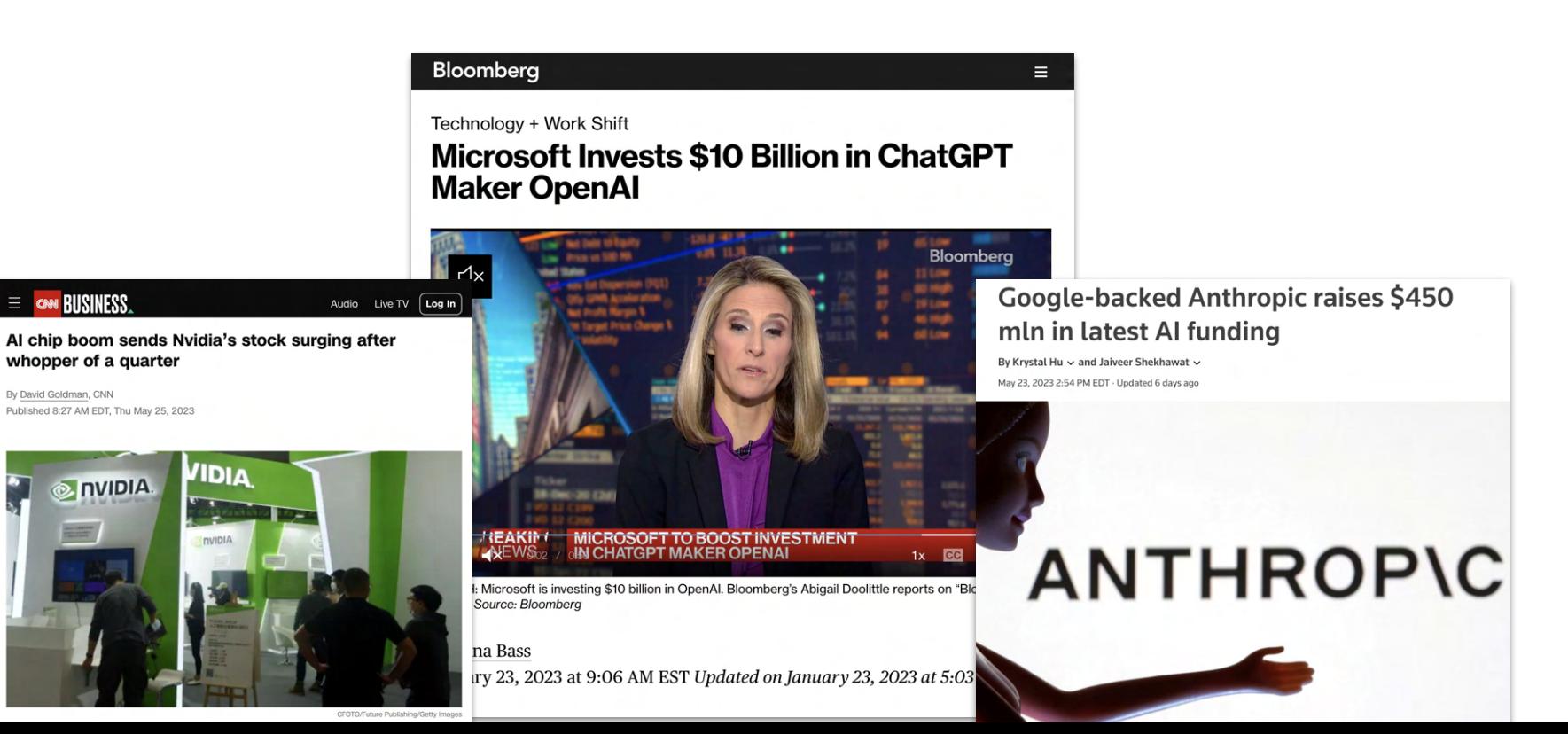

### Hiring is heating up

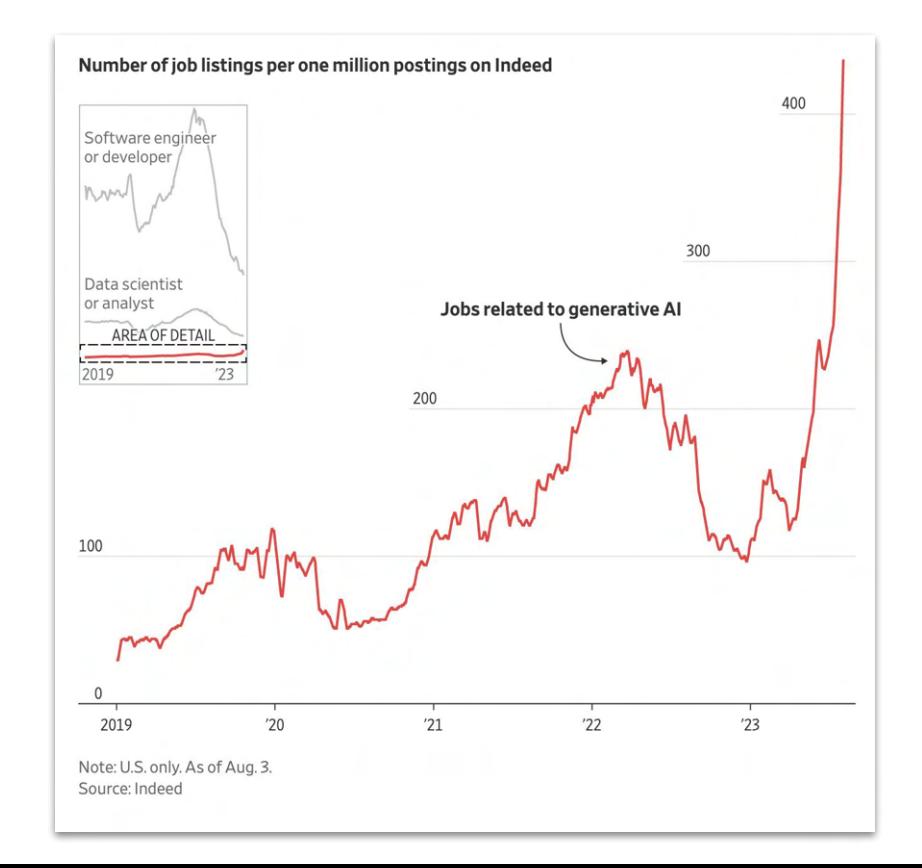

Source: [Indeed / WSJ](https://www.wsj.com/articles/artificial-intelligence-jobs-pay-netflix-walmart-230fc3cb)

### Magical software

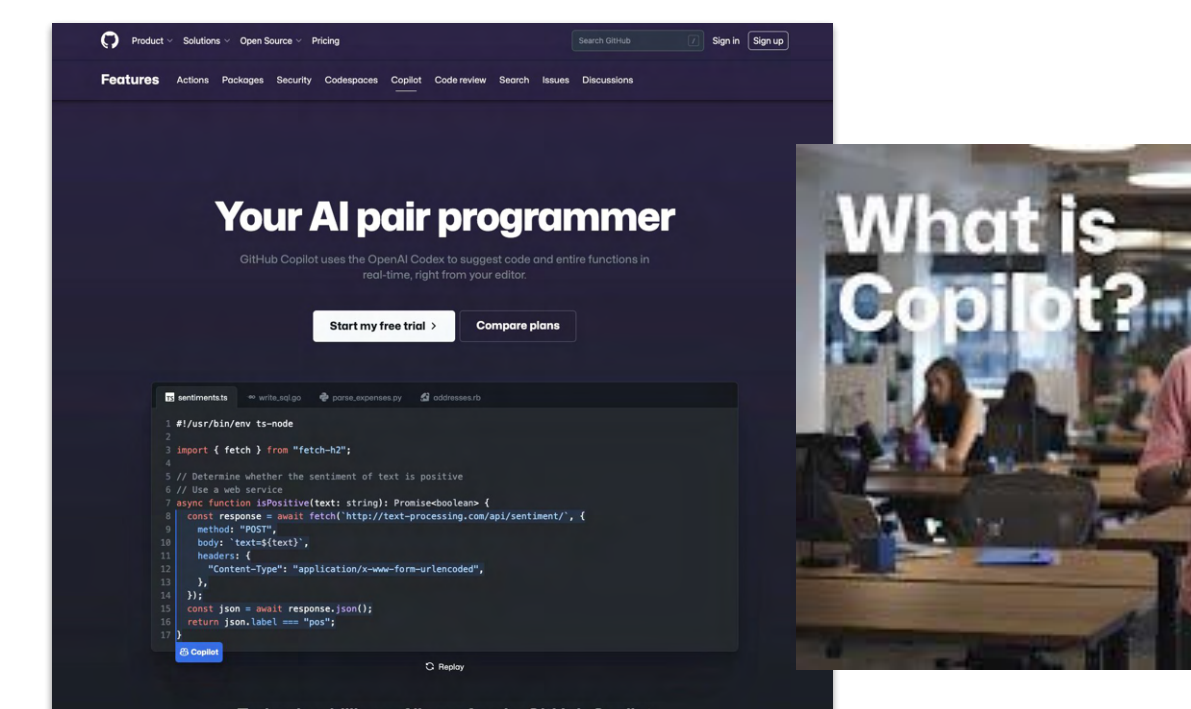

Trained on billions of lines of code, GitHub Copilot turns natural language prompts into coding suggestions across dozens of languages.

"Copilot has dramatically accelerated my coding, it's **hard to imagine going back** to "manual coding". Still learning to use it but it already writes ~80% of  $my code, ~80\% accuracy.$  I don't even really code, I prompt. & edit."

— Andrej Karpathy

### Medical miracles

#### **Article**

#### Walking naturally after spinal cord injury using a brain-spine interface

https://doi.org/10.1038/s41586-023-06094-5 Received: 1 August 2022 Accepted: 17 April 2023 Published online: 24 May 2023

Henri Lorach<sup>12,330</sup>, Andrea Galvez<sup>1,2,3,10</sup>, Valeria Spagnolo<sup>1,2,3</sup>, Felix Martel<sup>4</sup>, Serpil Karakas<sup>4</sup>, Nadine Intering<sup>12,3</sup>, Molywan Vat<sup>12,3</sup>, Olivier Faivre<sup>4</sup>, Cathal Harte<sup>12,3</sup>, Salif Komi<sup>1,2,3</sup>, Jimmy Ravier<sup>12.3</sup>, Thibault Collin<sup>12.3</sup>, Laure Coquoz<sup>12.3</sup>, Icare Sakr<sup>12.3</sup>, Edeny Baaklini<sup>12.3</sup>, Sergio Daniel Hernandez-Charpak<sup>12,3</sup>, Gregory Dumont<sup>12,3</sup>, Rik Buschman<sup>5</sup>, Nicholas Buse<sup>5</sup>, Tim Denison<sup>5,6</sup>, Ilse van Nes<sup>7</sup>, Leonie Asboth<sup>12,3</sup>, Anne Watrin<sup>8</sup>, Lucas Struber<sup>4</sup>, Fabien Sauter-Starace<sup>4</sup>, Lilia Langar<sup>9</sup>, Vincent Auboiroux<sup>4</sup>, Stefano Carda<sup>2</sup>, Stephan Chabardes<sup>4,9</sup>, Tetiana Aksenova<sup>4</sup>, Robin Demesmaeker<sup>12,3</sup>, Guillaume Charvet<sup>4,1152</sup>, Jocelyne Bloch<sup>12,3,1152</sup> & Grégoire Courtine<sup>1,2,3,1152</sup>

Check for updates

Open access

A spinal cord injury interrupts the communication between the brain and the region of the spinal cord that produces walking, leading to paralysis<sup>12</sup>. Here, we restored this communication with a digital bridge between the brain and spinal cord that enabled an individual with chronic tetraplegia to stand and walk naturally in community settings. This brain-spine interface (BSI) consists of fully implanted recording and stimulation systems that establish a direct link between cortical signals<sup>3</sup> and the analogue modulation of epidural electrical stimulation targeting the spinal cord regions involved in the production of walking<sup>4-6</sup>. A highly reliable BSI is calibrated within a few minutes. This reliability has remained stable over one year, including during independent use at home. The participant reports that the BSI enables natural control over the movements of his legs to stand, walk, climb stairs and even traverse complex terrains. Moreover, neurorehabilitation supported by the BSI improved neurological recovery. The participant regained the ability to walk with crutches overground even when the BSI was switched off. This digital bridge establishes a framework to restore natural control of movement after paralysis.

To walk, the brain delivers executive commands to the neurons located in the lumbosacral spinal cord<sup>7</sup>. Although the majority of spinal cord spinal cord would enable volitional control over the timing and injuries do not directly damage these neurons, the disruption of amplitude of muscle activity, restoring more natural and adaptive descending pathways interrupts the brain-derived commands that control of standing and walking in people with paralysis due to spinal are necessary for these neurons to produce walking<sup>8</sup>. The consequence cord injury. is permanent paralysis.

We previously showed that epidural electrical stimulation targeting the individual dorsal root entry zones of the lumbosacral spinal Digital bridge from brain to spinal cord cord enables the modulation of specific leg motor pools<sup>9-12</sup>. In turn, To establish this digital bridge, we integrated two fully implanted sysrecruiting these dorsal root entry zones with preprogrammed spati- tems that enable recording of cortical activity and stimulation of the otemporal sequences replicates the physiological activation of leg lumbosacral spinal cord wirelessly and in real time (Fig. 1a). motor pools underlying standing and walking<sup>4,5,11,13,14</sup>. These stimulation sequences restored standing and basic walking in people with motor cortex, we leveraged the WIMAGINE technology<sup>120</sup>. WIMAGINE paralysis due to a spinal cord injury. However, this recovery required implants consist of an 8-by-8 grid of 64 electrodes (4 mm × 4.5 mm wearable motion sensors to detect motor intentions from residual pitch in anteroposterior and mediolateral axes, respectively) and movements or compensatory strategies to initiate the preprogrammed recording electronics that are embedded within a 50 mm diameter, stimulation sequences<sup>5</sup>. Consequently, the control of walking was not circular-shaped titanium case that has the same thickness as the skull. perceived as completely natural. Moreover, the participants showed The geometry of the system favours close and stable contact between limited ability to adapt leg movements to changing terrain and voli- the electrodes and the dura mater, and renders the devices invisible

Here, we suggest that a digital bridge<sup>13,15-19</sup> between the brain and

To monitor electrocorticographic (ECoG) signals from the sensori-

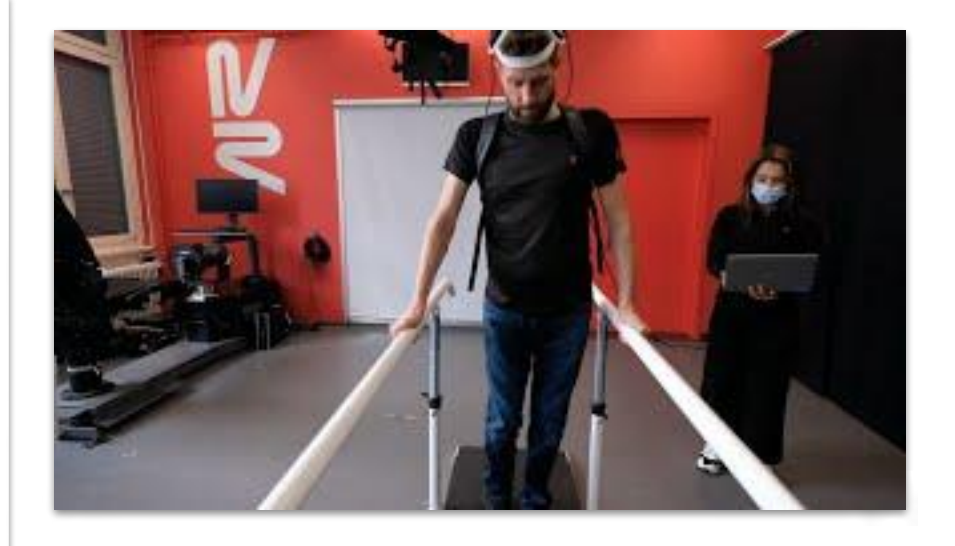

### Faster finance

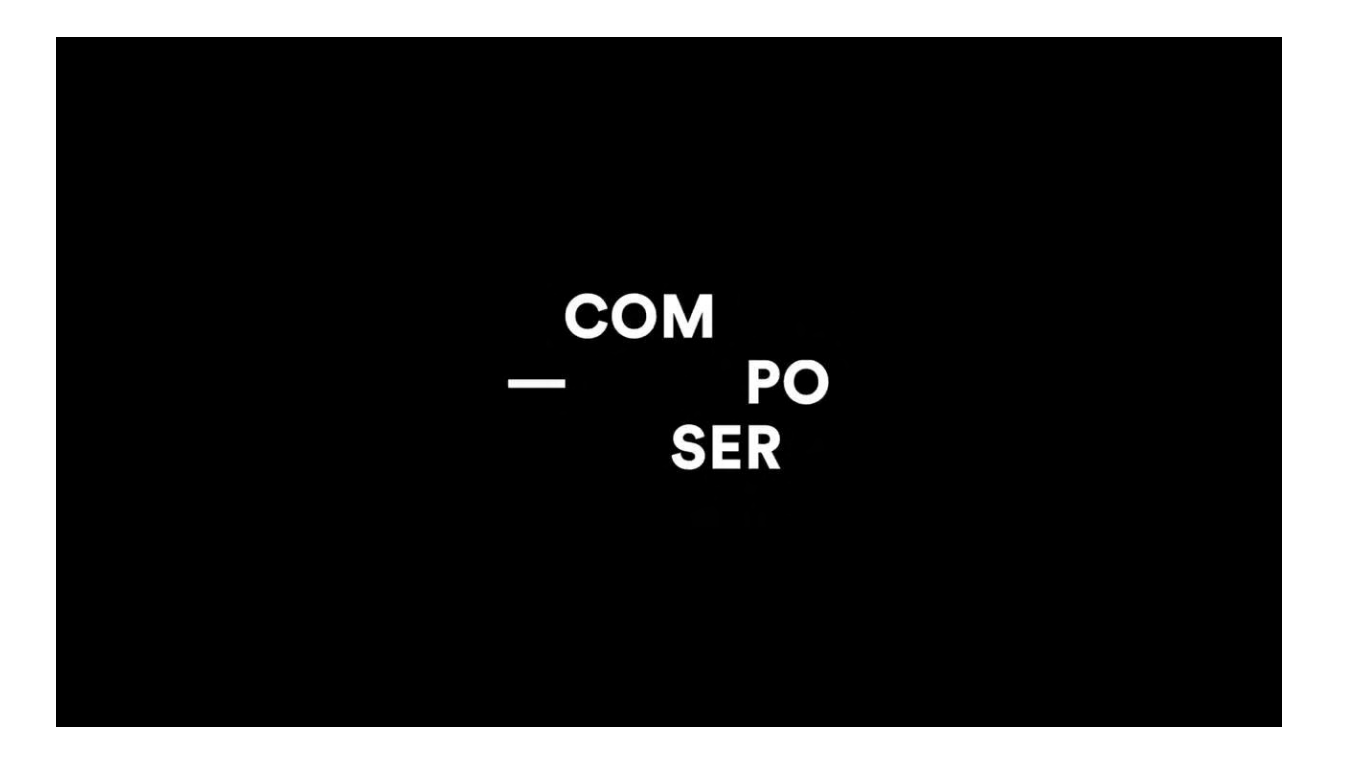

### Expertise at scale

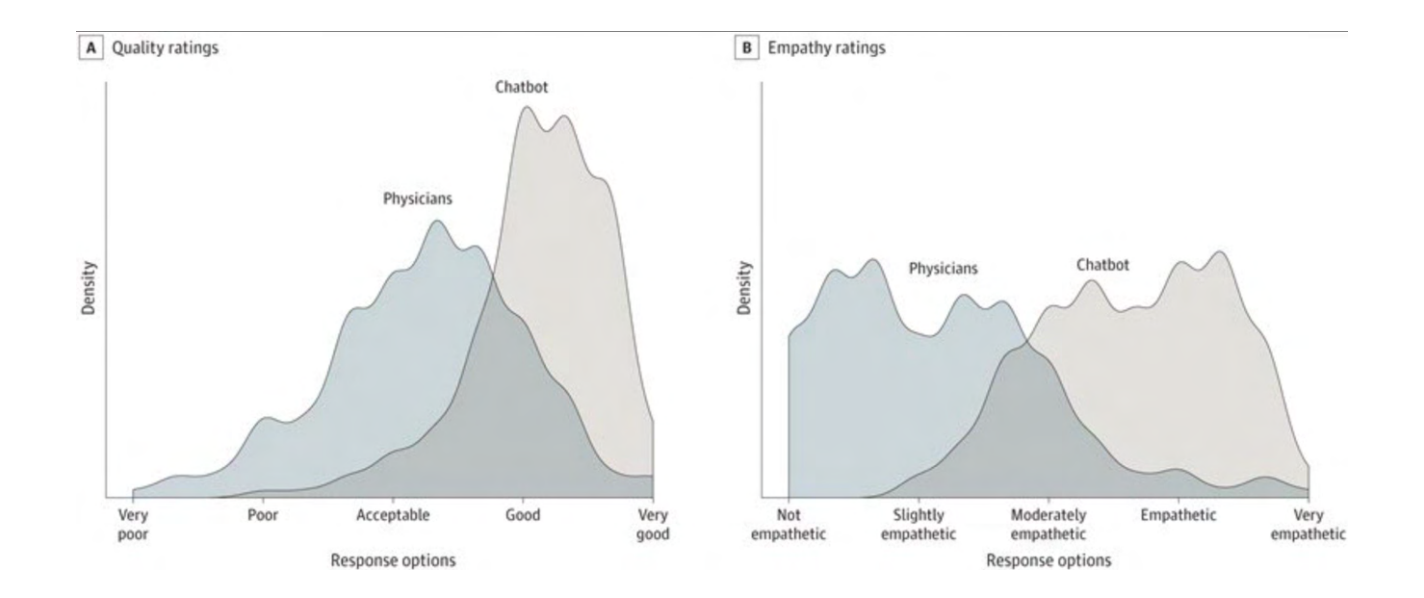

### Enhanced presence

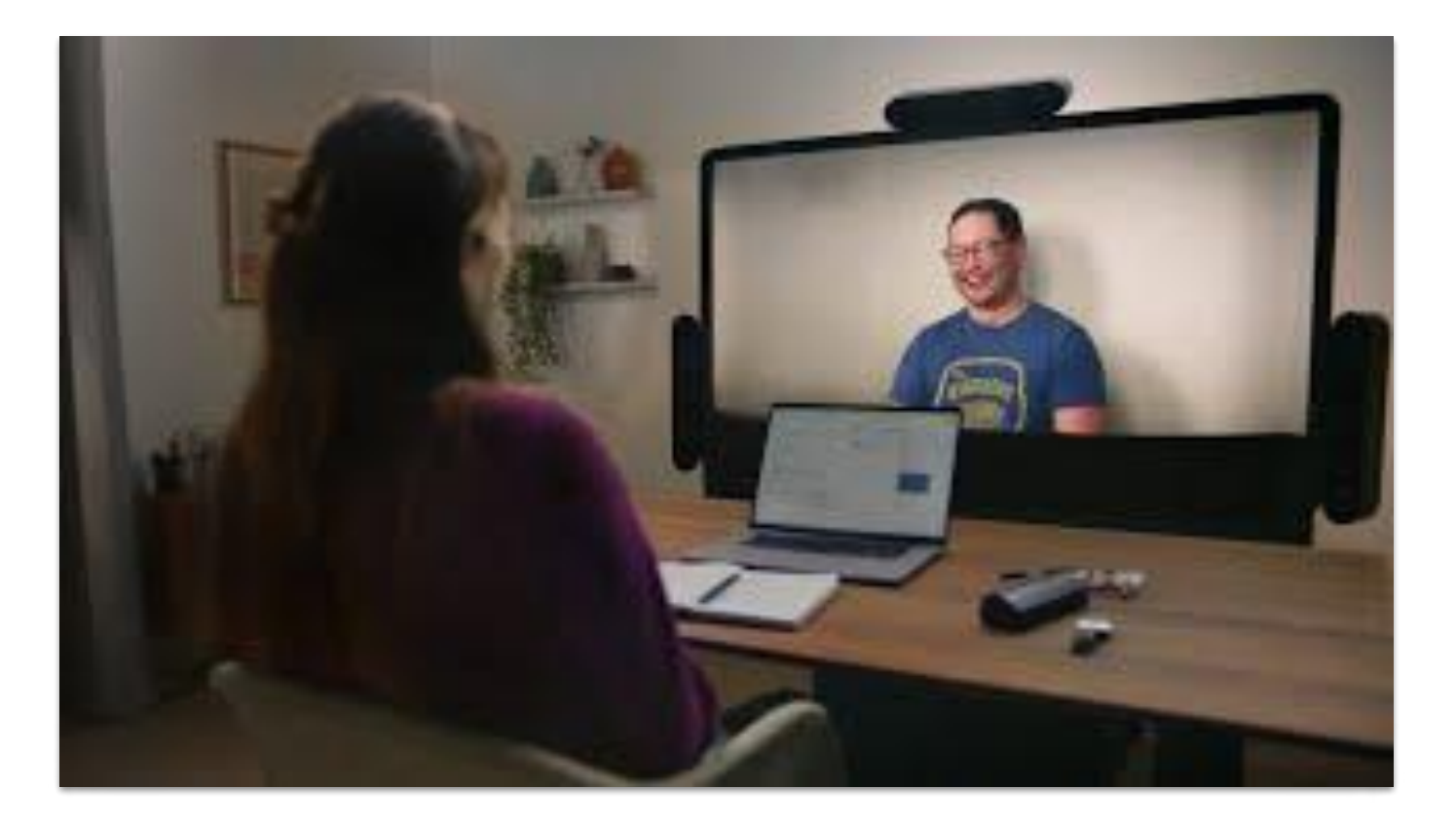

### Enhanced… everything?

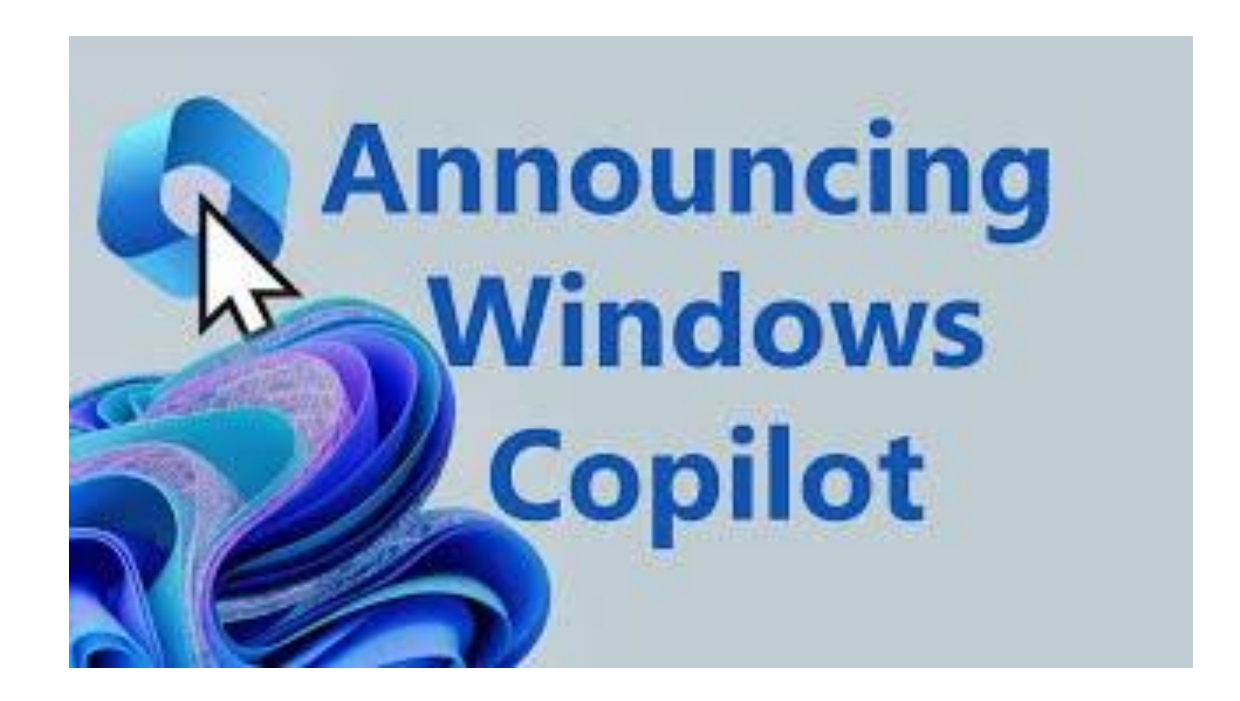

### Unleashing our imagination

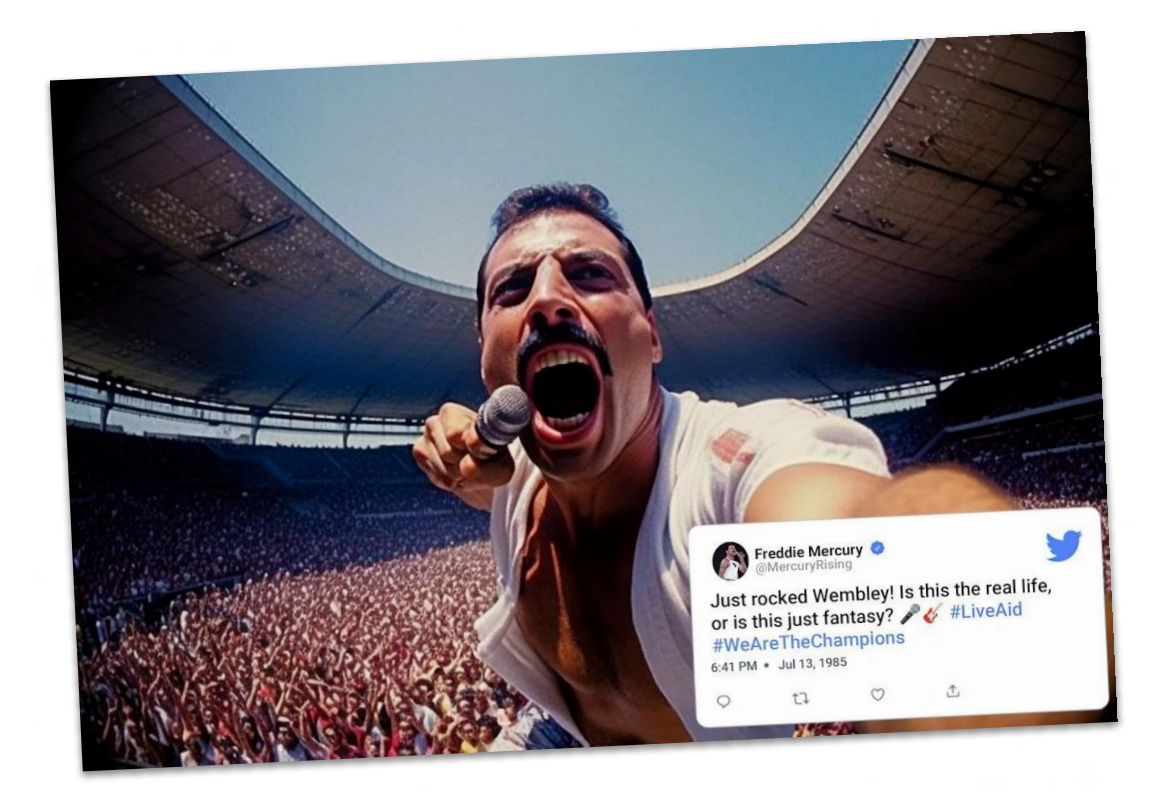

### Making Photoshop great again

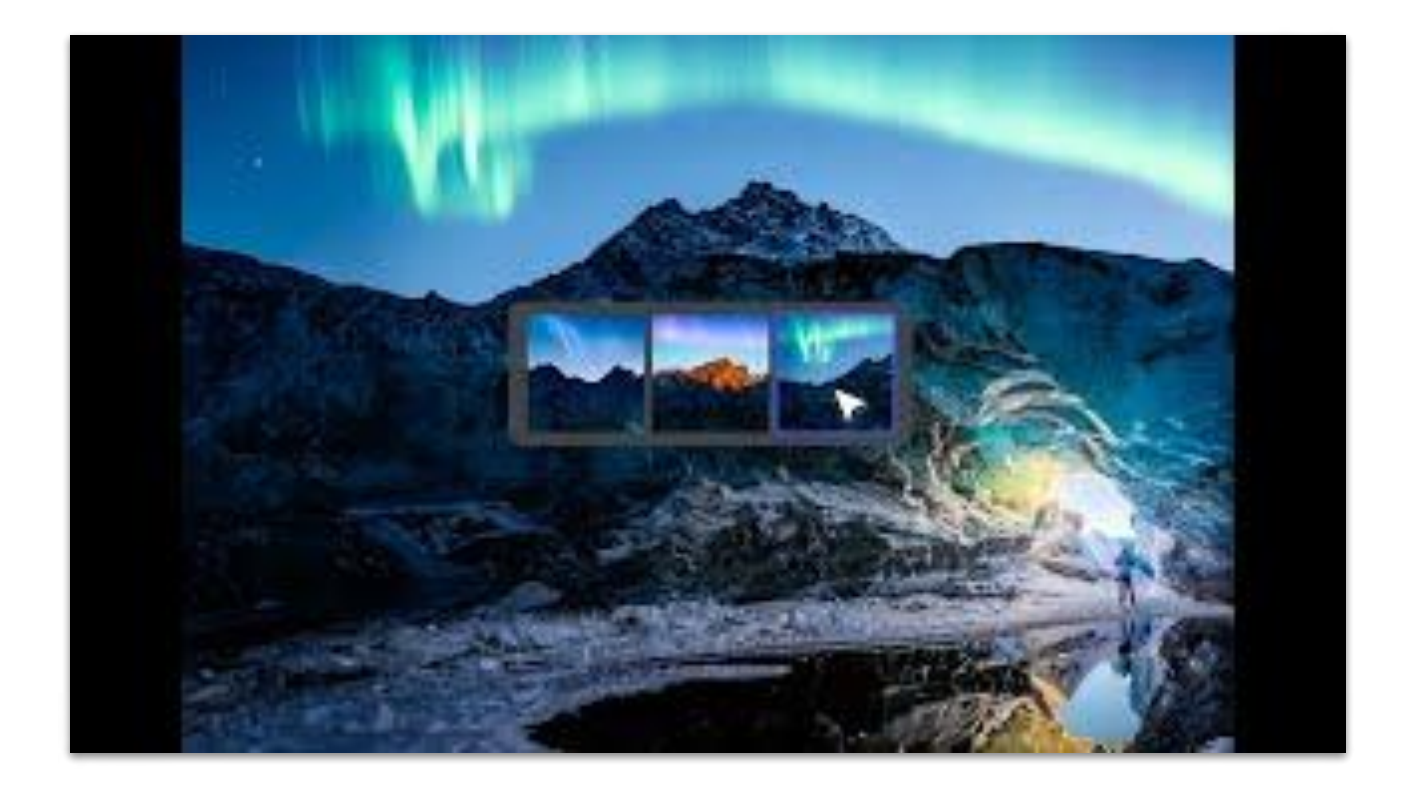
# **Managing itself?**

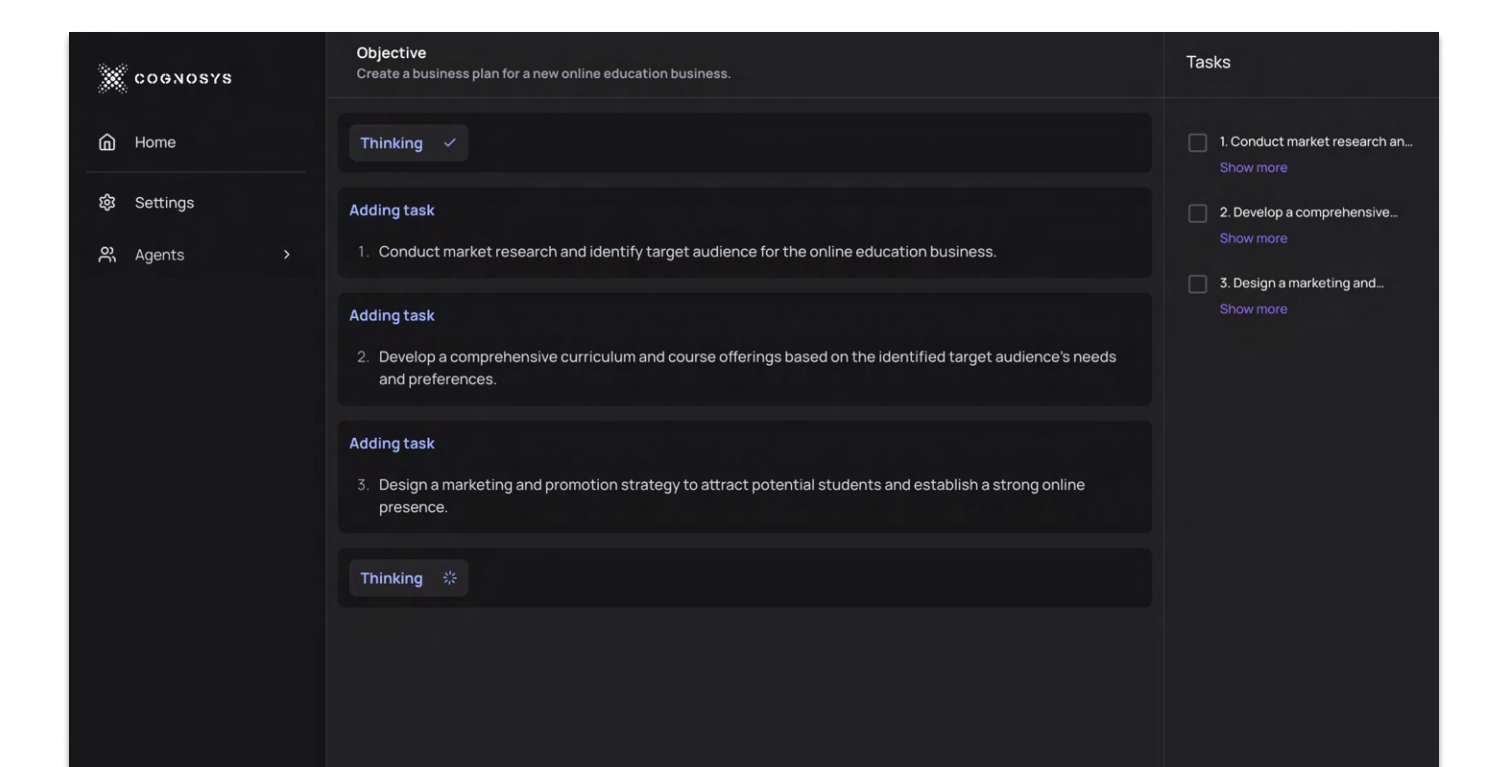

### And threatening our survival?

Pausing AI Developments Isn't Enough. We<br>Need to Shut it All Down AI Developments isn't all

moving elsewhere. Track all GPUs sold. If intelligence says that a country outside the agreement is building a GPU cluster, be less scared of a shooting conflict be ress scarce of the moratorium between naccessed. rogue datacenter by airstrike.

Hi ChatGPT

the subject.

Hello! How can I assist you today?

wriat do you think of a TIME cover s<br>with the title, "The AI Arms Race Is<br>Changing Everything?" Changing Everything?"

As an Al language model, I don't have<br>Personal opinions or beliafs. L. . . . have<br>Provide . s an Al language model, I don't have<br>Personal opinions or beliefs, but I can<br>provide some context and inc.

"The AI Arms Race is Changing<br>Everything" could be an awaing <sup>rrie Al Arms Race is Changing<br>Everything" could be an attention-grabbing<br>and thought-provoking title for a counciling<br>story on an and</sup> and thought-provoking tilthing<br>and thought-provoking tiltention-grabt<br>story on Al. A cover story in a cover<br>publication of the story in a store bory on Al. A cover story in a widely-relation like TIME cover<br>publication like TIME could help raise<br>and by avareness about the raise Publication like TIME could help raise<br>and benefits of this could help raise<br>and benefits of this trend, and cut that it is benefits<br>discussion Private awareness about the potential rise<br>and benefits of this trend, and stimulate<br>discussions on how to ensure a mulate discussions on how to enable and stimulate<br>discussions on how to ensure that AI is<br>eveloped and deployed in a rocal AI is discussions on how to ensure that Al is<br>developed and deployed in a responsible<br>and ethical manner.

It's important to note that the title of<br>the story could also he interestitle of the story could also be interpreted as<br>the story could also be interpreted as<br>sensationalist or alarmiet exacted as servicity could also be interpreted as<br>sensationalist or alarmist, and may no<br>accurately reflect the

<sup>cersonal opinions or belig<sup>,</sup> l don't have<br>rovide some context and information<br>le subject.</sup>

What do you think of a TIME cover story<br>with the title, "The AI Arms Page 1<br>Changing Form AI Arms Page 1

# How did we get here?

### 1940s: The brain as a logical learning machine

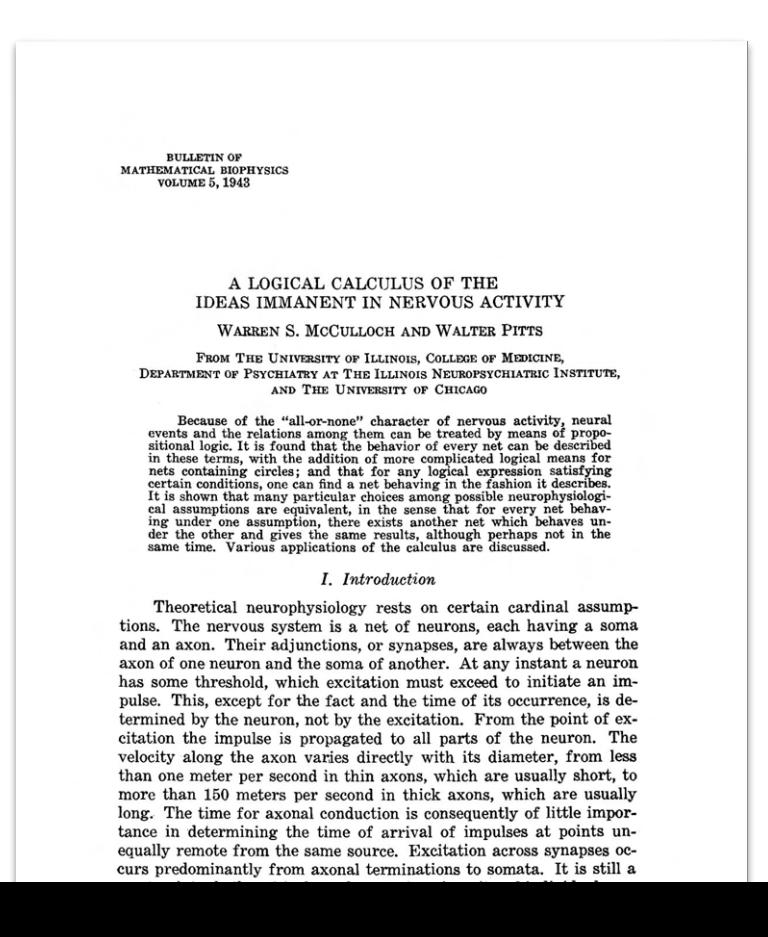

### 1950s: Can machines think?

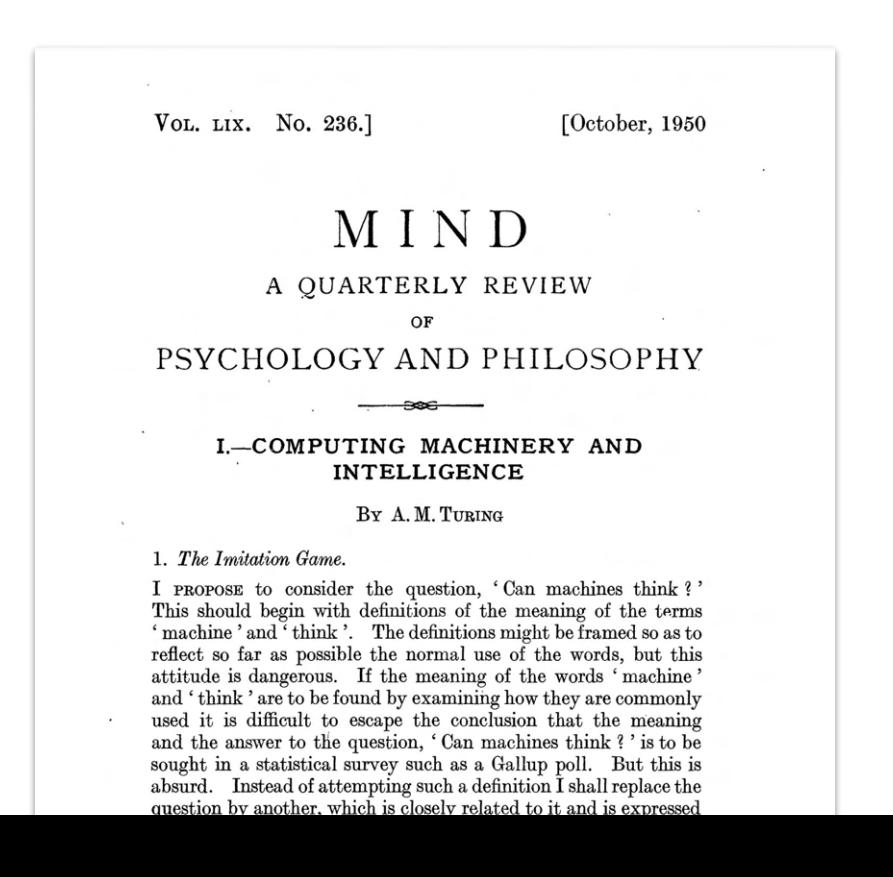

# 1956: Proving mathematical theorems

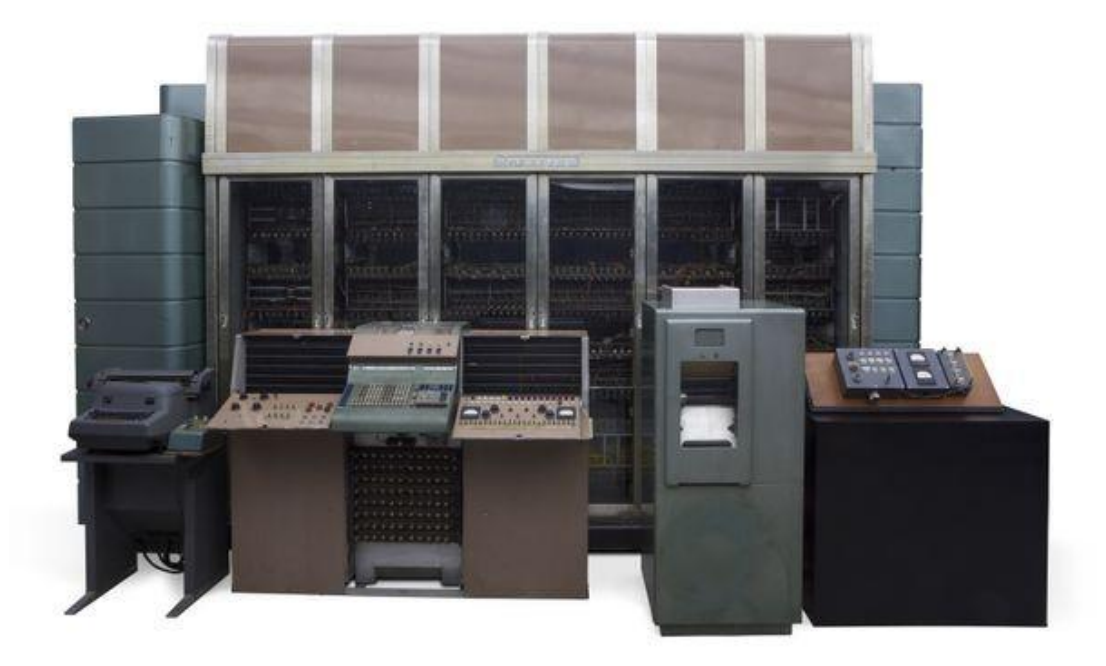

### Late 1950s: Learning machines

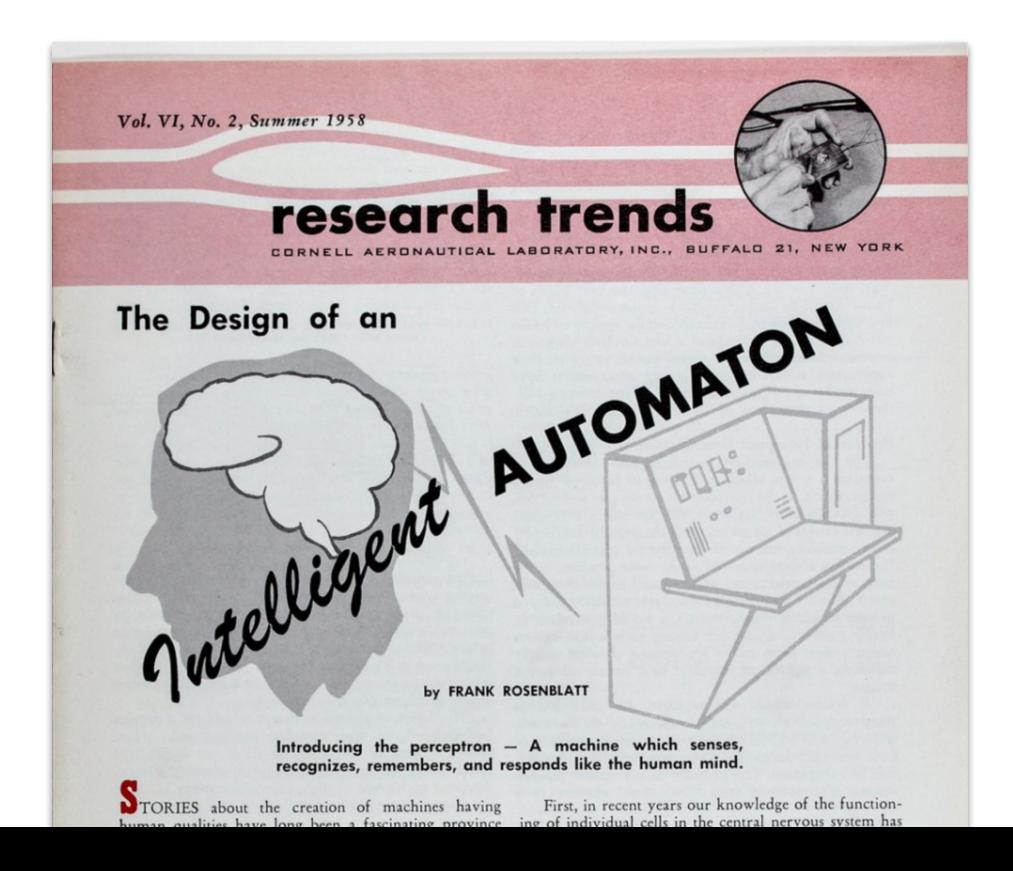

# 1960s: Early "Natural Language Processing"

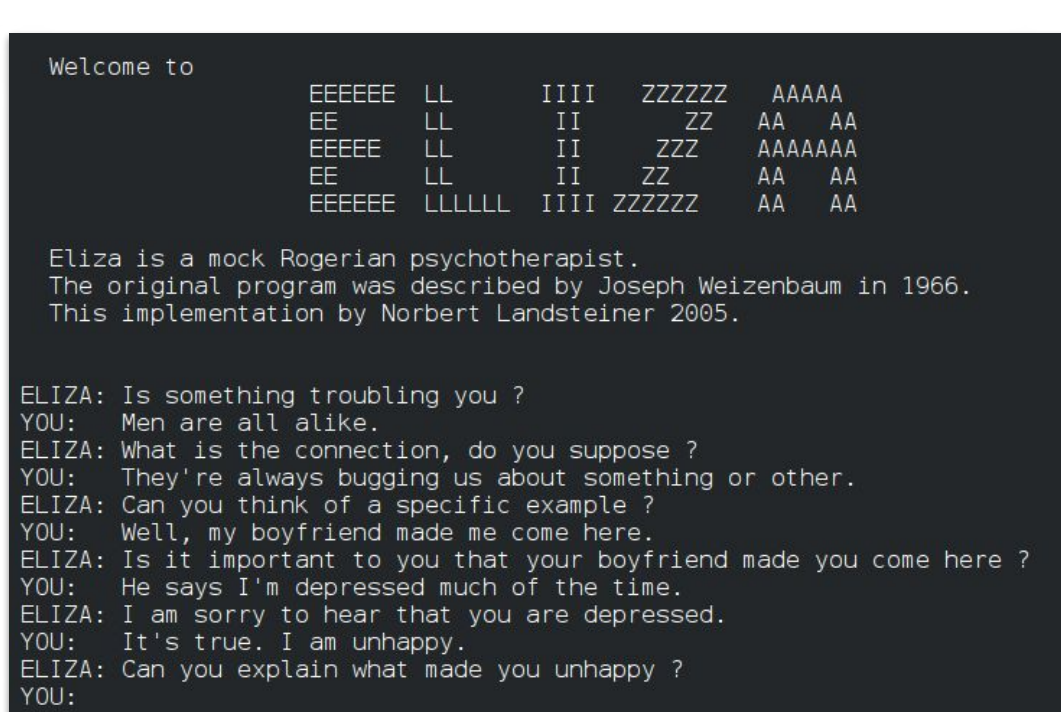

### 1970-1990s: AI Winter

"in no part of the field have discoveries made so far produced the major impact that was then promised."

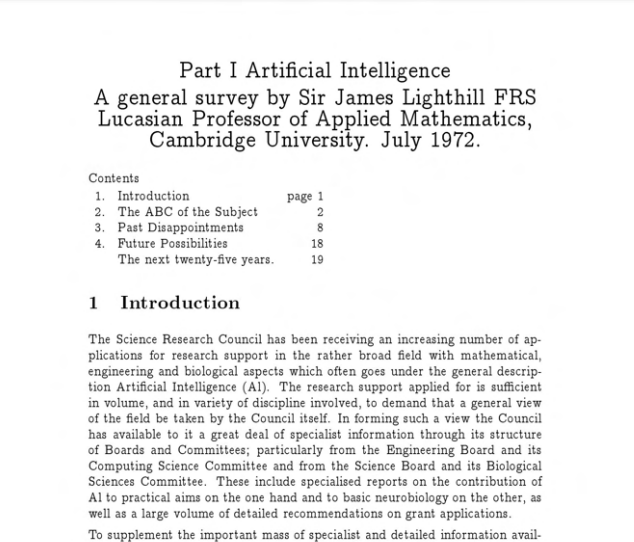

able to the Science Research Council, its Chairman decided to commission an independent report by someone outside the Al field but with substantial general experience of research work in multidisciplinary fields including fields with

## 1997: Deep Blue vs. Kasparov

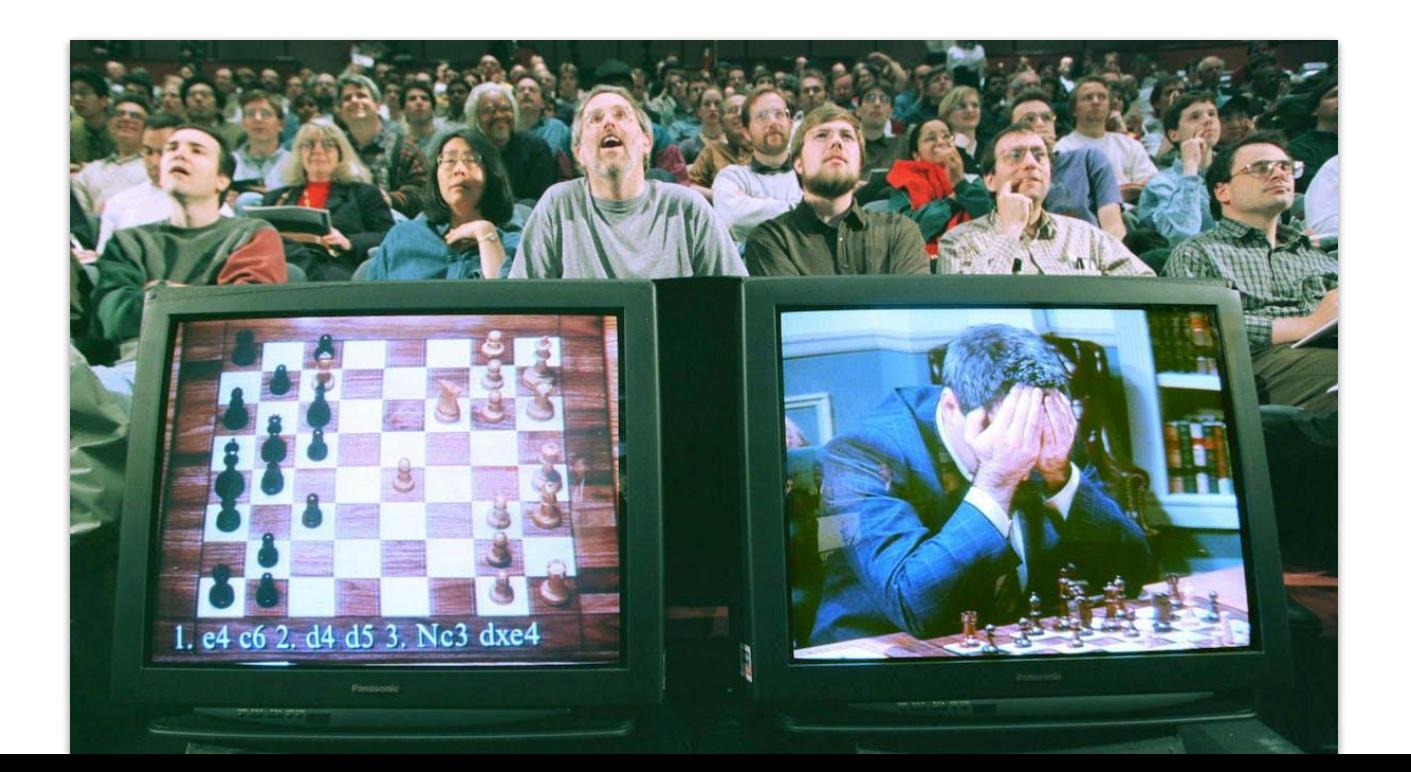

Source: [The Conversation](https://theconversation.com/twenty-years-on-from-deep-blue-vs-kasparov-how-a-chess-match-started-the-big-data-revolution-76882)

# Early 2010s: Neural nets & image recognition

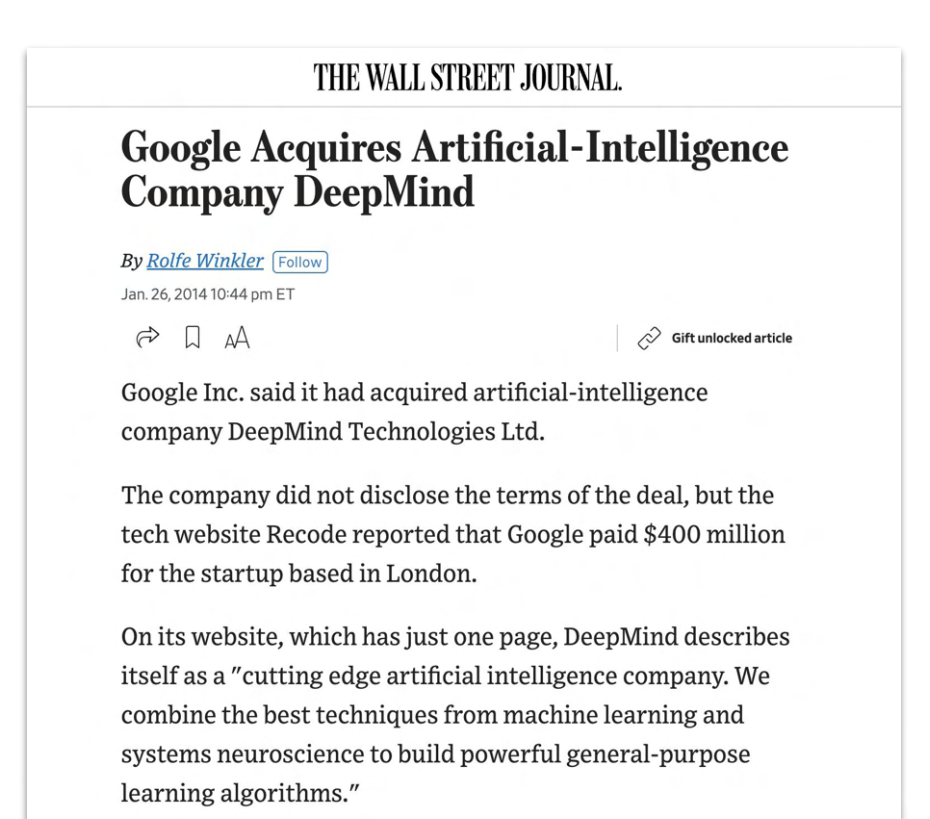

## What's so deep about deep learning?

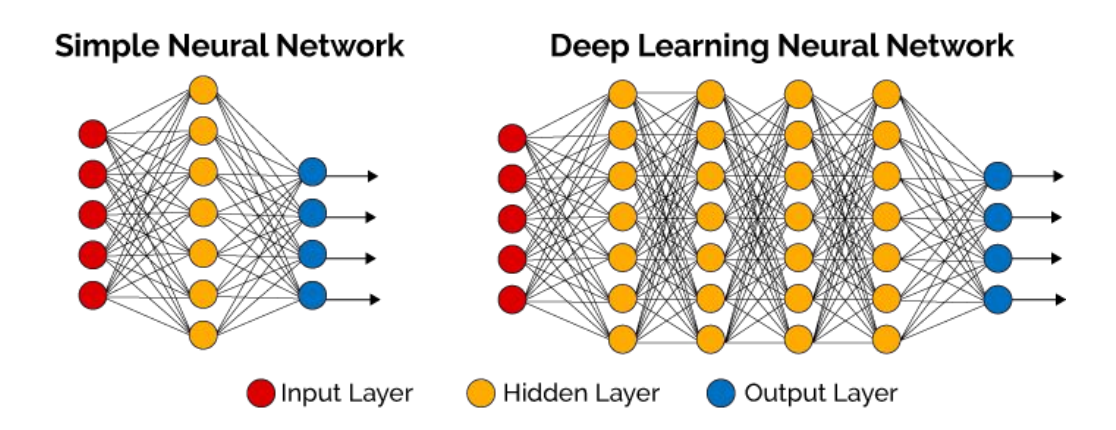

# 2010s: A variety of approaches

 $\overline{1}$ 

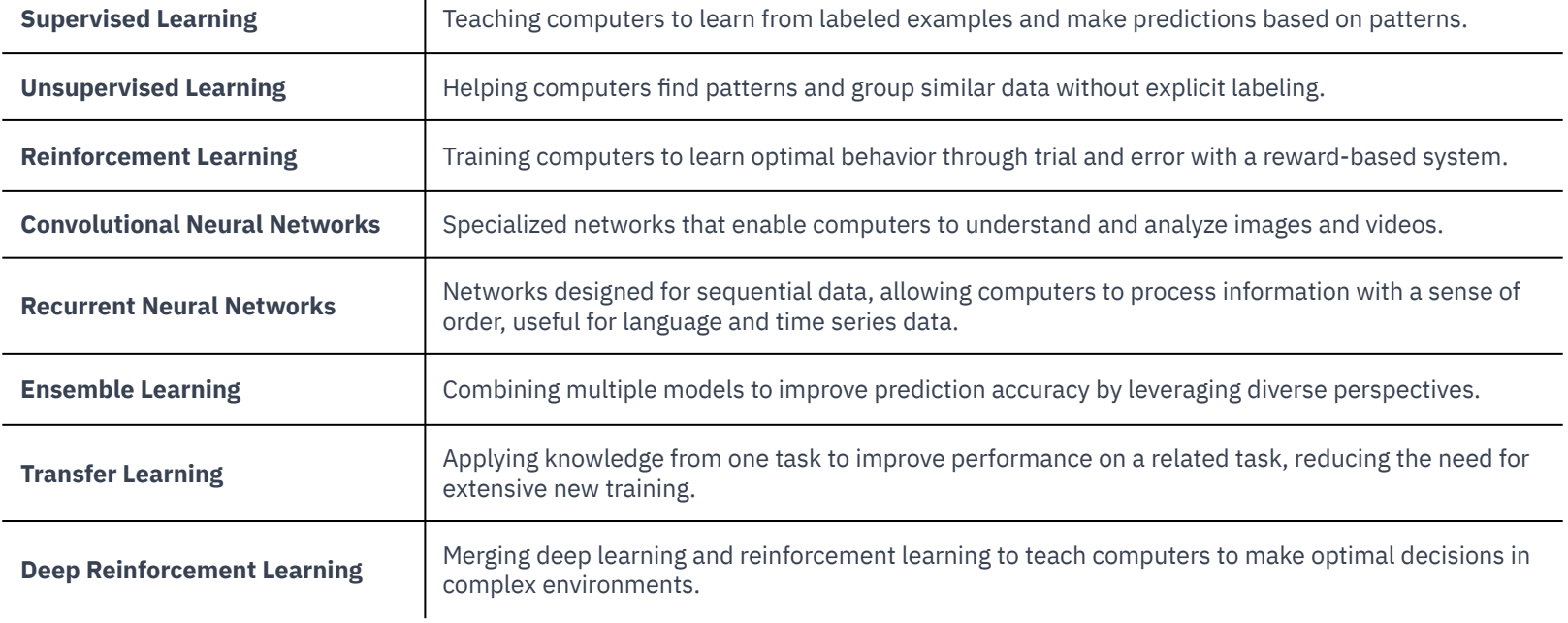

### 2017: A new path…

### notice anything surprising about this publication?

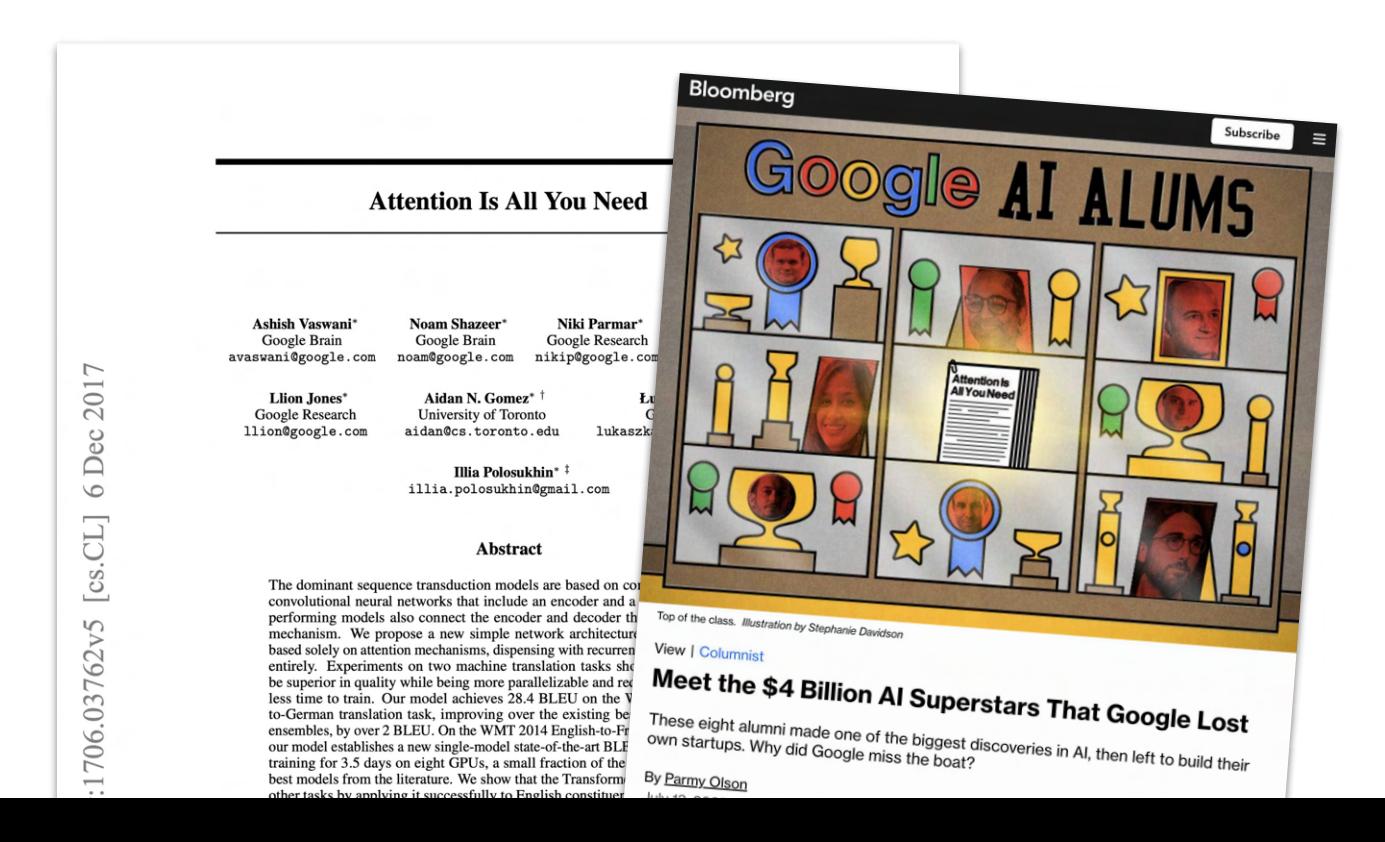

# 2022-2023: The "iPhone moment" for LLMs (Large Language Models)

### THE WALL STREET JOURNAL.

**HEARD ON THE STREET** 

 $\leftrightarrow$ 

# AI Has Its 'iPhone Moment'

The launch of ChatGPT has set off a frenzy by companies to show they are in the AI game

By Laura Forman Follow March 2, 2023 6:30 am ET

Gift unlocked article

Listen  $(5 min)$  $\qquad \bullet$ 

## **ChatGPT on GPT**

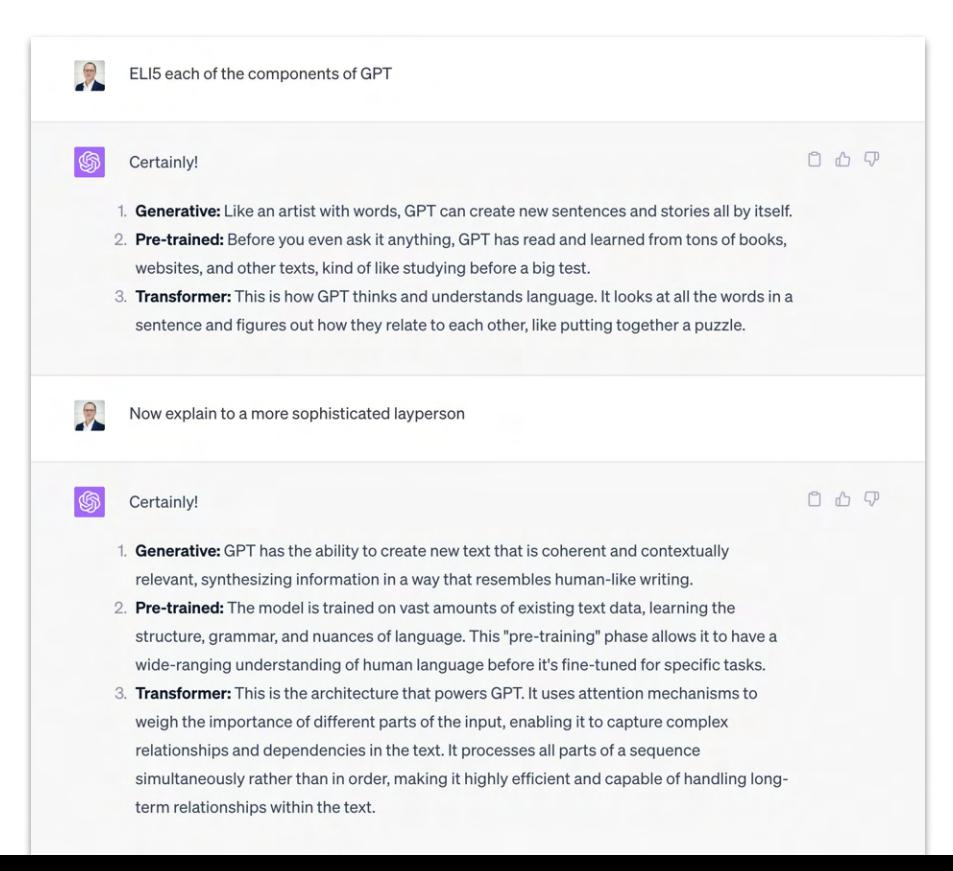

# Ultimately, it's all just "predictions".

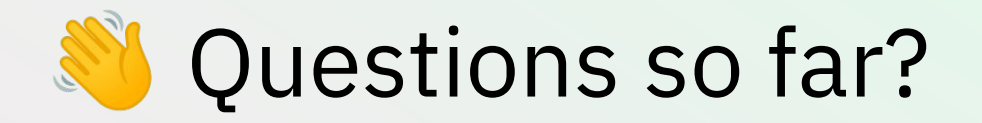

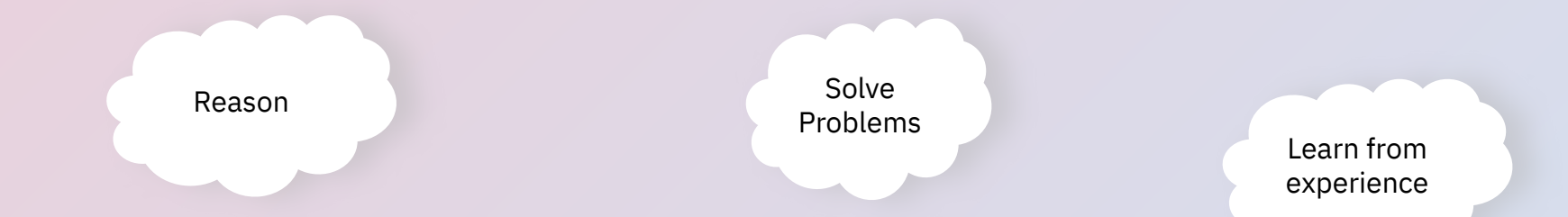

# What is "intelligence"? (drop it in the chat  $\left(\downarrow\right)$ )

Make Plans

> Think abstractly

Comprehend ideas

Source: [Sebastien Bubeck](https://www.google.com/search?rlz=1C5CHFA_enUS979US979&q=dunning+kruger+effect&tbm=isch&sa=X&ved=2ahUKEwjI6_LonJ3_AhUZpokEHT0uAcgQ0pQJegQIChAB&biw=1601&bih=1336&dpr=2#imgrc=W7CXq6sQM8VVzM)

#### Group Work — 8 minutes:

Introduce yourself and come up with an answer:

You have the opportunity to "inject" intelligence into one product.

What would you do to maximize profits?

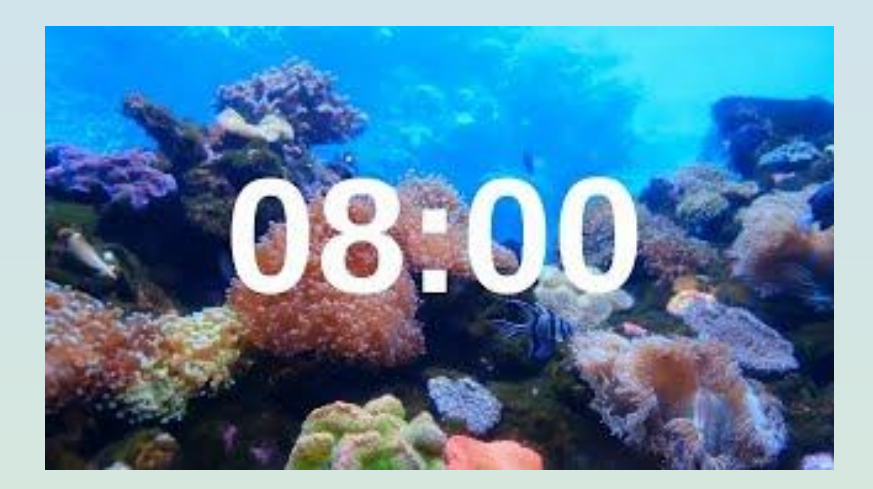

#### or

What would you do to maximize the benefit for humanity?

# How did it go? (raise your hand  $\mathbb{S}$  if you'd like to share)

# Let's talk about unintelligence (and confidence)

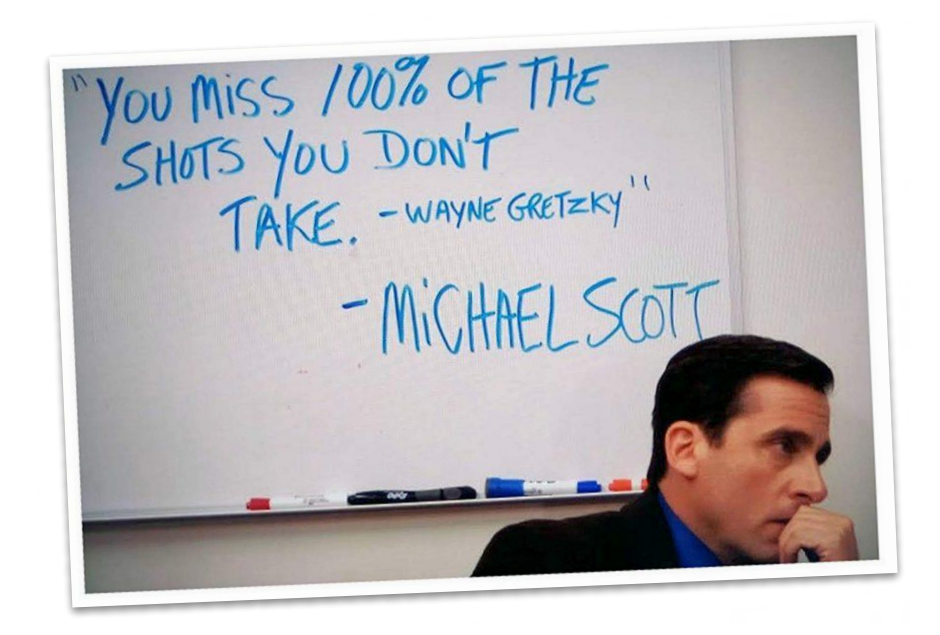

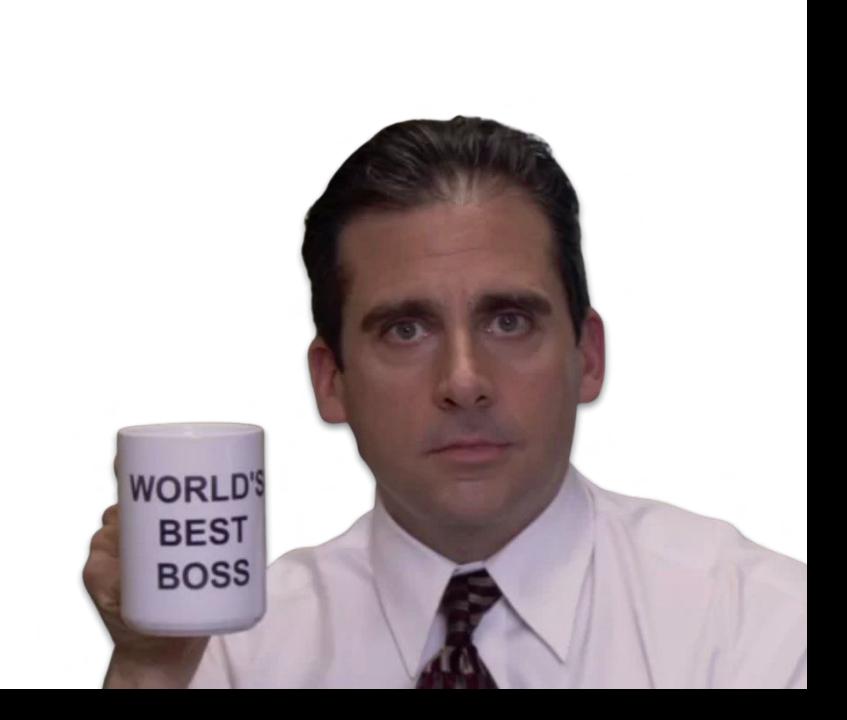

#### Prompt: "Cite ten books about the impact of computers on urban planning"

#### Try it with [GPT 3.5](https://chat.openai.com/), [GPT 4](https://chat.openai.com/), and [Bard](https://bard.google.com/u/2/)

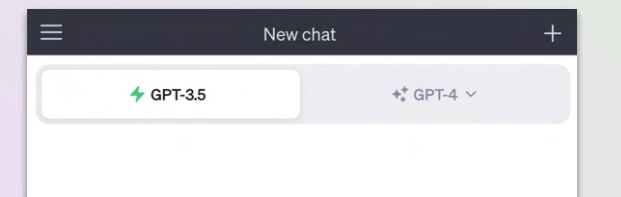

Activity — 4 minutes:

Ask ChatGPT (or Bard) for specific sources or quotes about a topic you don't know about.

Then, ask it about a topic you do know about.

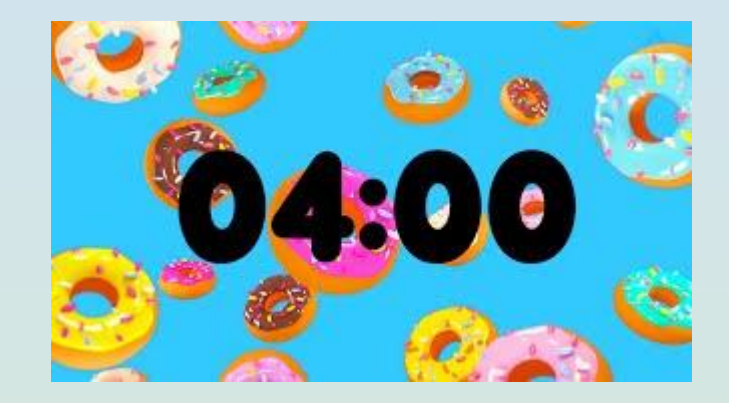

# How did it go? (raise your hand  $\mathbb{S}$  if you'd like to share)

# AI is just like us... for now

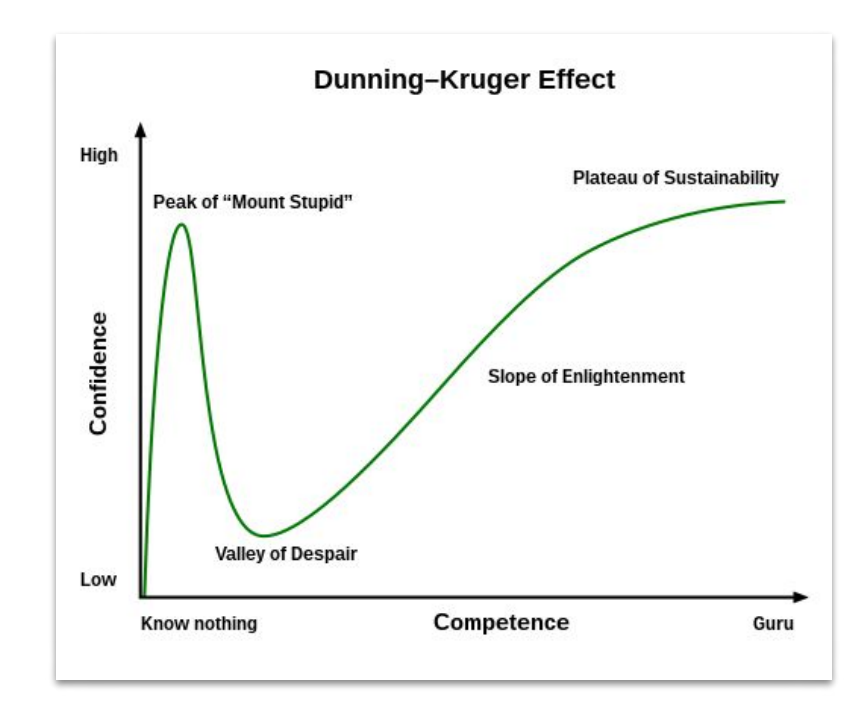

# This can get you into a lot of trouble...

#### The New York Times

### Here's What Happens When Your Lawyer Uses ChatGPT

A lawyer representing a man who sued an airline relied on artificial intelligence to help prepare a court filing. It did not go well.

<sup>H</sup> Give this article  $\Box$  1K

Judge Castel said in an order that he had been presented with "an unprecedented circumstance," a legal submission replete with "bogus judicial decisions, with bogus quotes and bogus internal citations." He ordered a hearing for June 8 to discuss potential

## Why do models hallucinate?

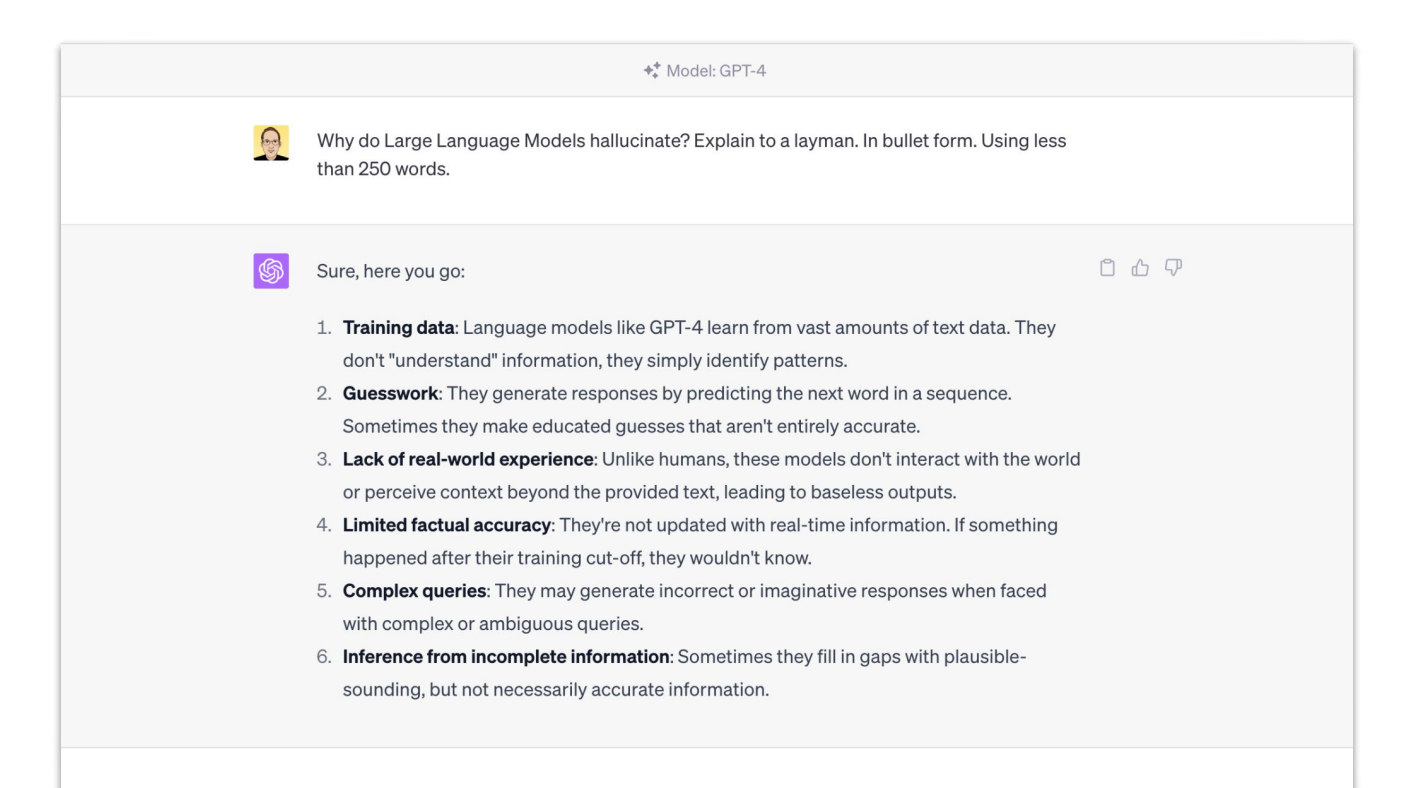

### Developers have some control over it

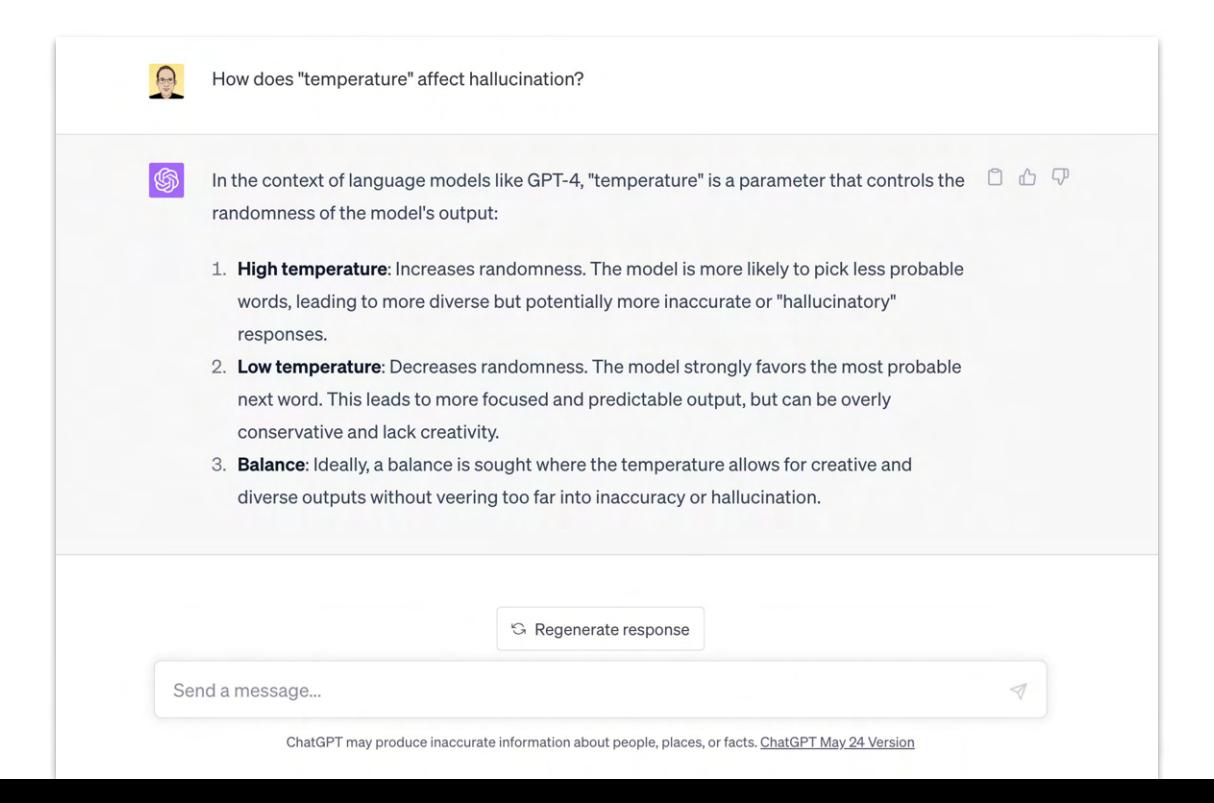

## Specialized solutions make things better

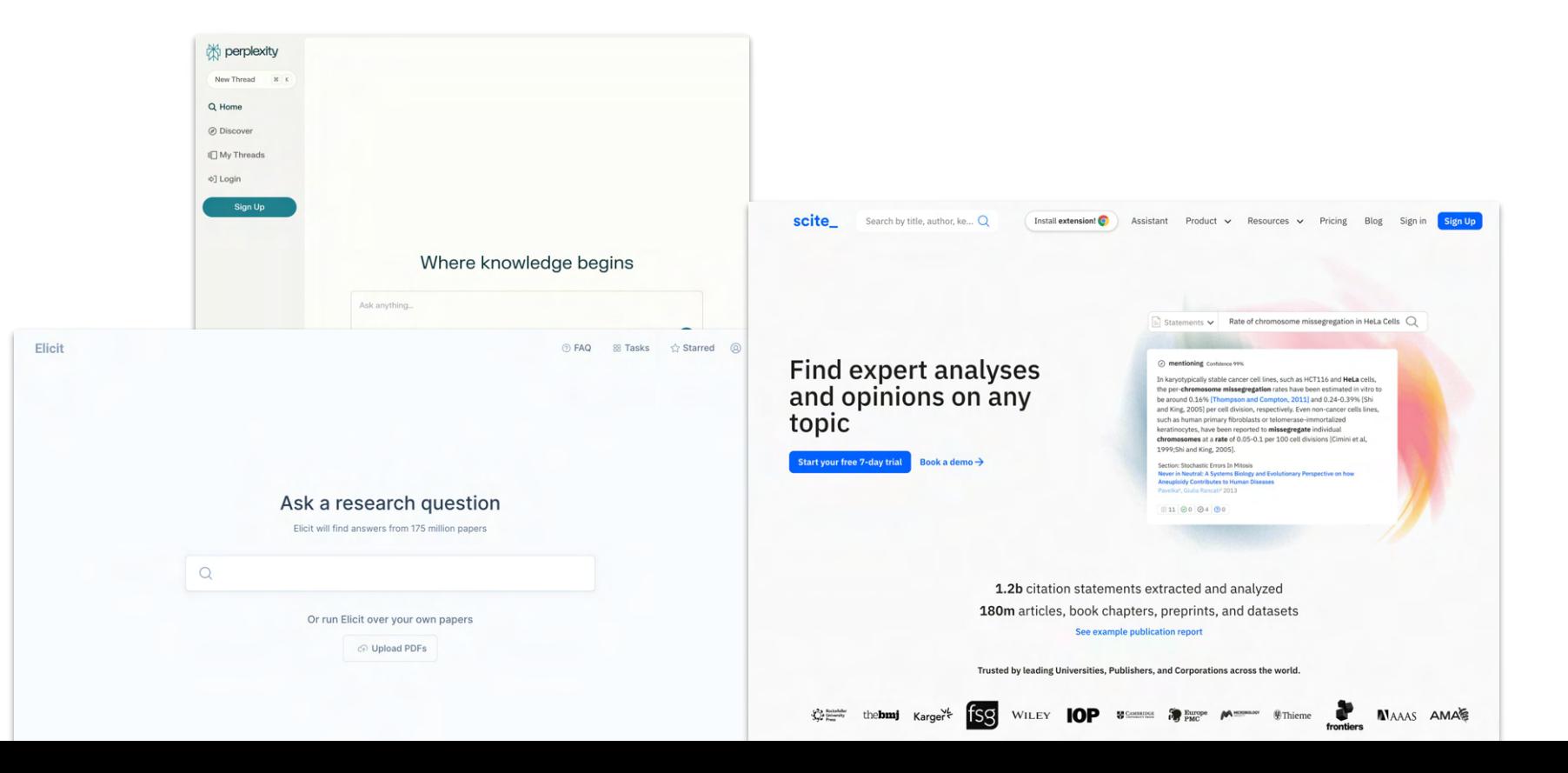

## General solution: Treat is as an intern

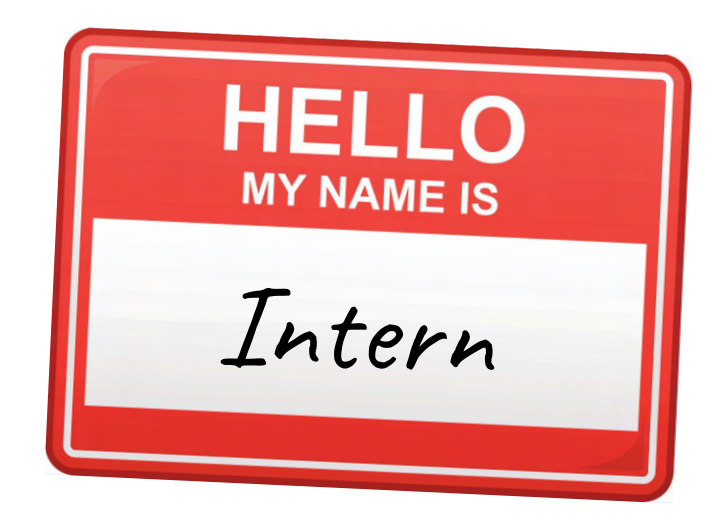

# Summary

- $\rightarrow$  Intelligence is emergent. The biggest experts aren't sure how it will evolve.
- $\rightarrow$  The hard stuff is easier than we thought (and the easy stuff is not that hard, either)
- $\rightarrow$  Research, investment, and experimentation are booming — so we can expect plenty of new breakthroughs soon…
- $\rightarrow$  But winters are possible
- $\rightarrow$  These are powerful tools, but they (still) cannot replace high-level experts and cautious processes

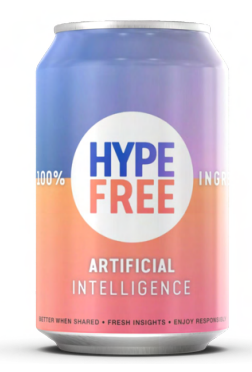

# What's next?

**Within 24 hours:** You'll get an email with the sessions' recording, relevant links, and actions items.

**In 48 hours:** Session 2 about writing, researching, negotiating, and brainstorming with various tools + Generating images and more.

**I.I.** Next week: Working with numbers, data, code, and automation.

# Got data?

Send over some clean files you'd like me to analyze in the examples

# Home Work: Build a Simple App

- 1. Generate code with ChatGPT. You can begin by asking it something like: "Generate an html snippet for an app that does…."
- 2. ChatGPT might give you two (or more) pieces of code for different files. If it does, ask it to provide a single snippet of code.
- 3. To test your code, go the **HTML** / JavaScript Tester.
- 4. Click on "Show your output" at the top of the screen. See and test your result in the lower right corner.
- 5. Does it work? Want to make it even better? Go back to ChatGPT and instruct it on any changes you'd like.
- 6. Repeat until you're happy with your app.
- 7. Once you're done, post your code on the **Slack** [#show-your-work](https://hypefree.slack.com/archives/C02LXQG1CVD) channel.

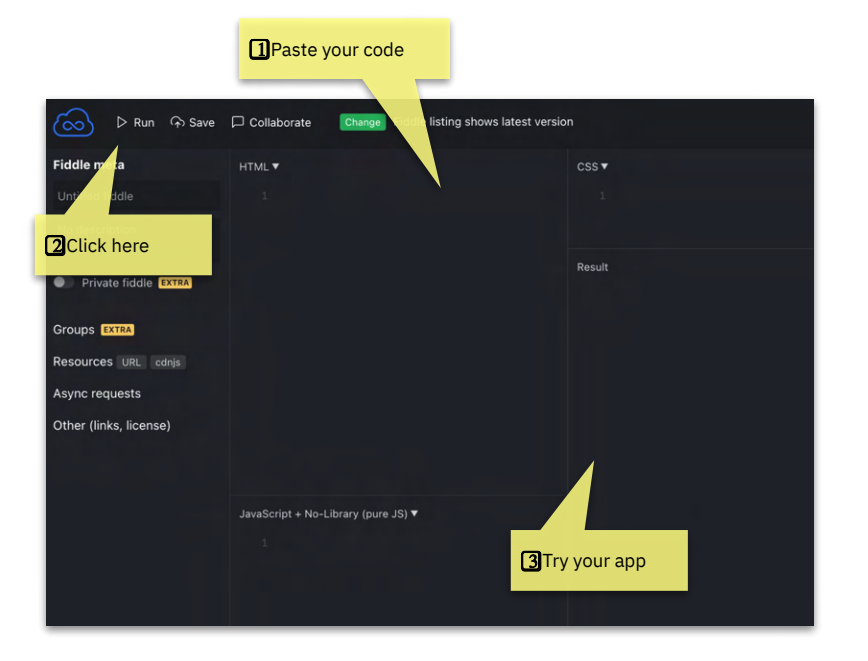

# Thank you!

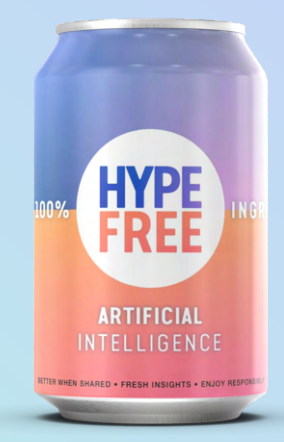